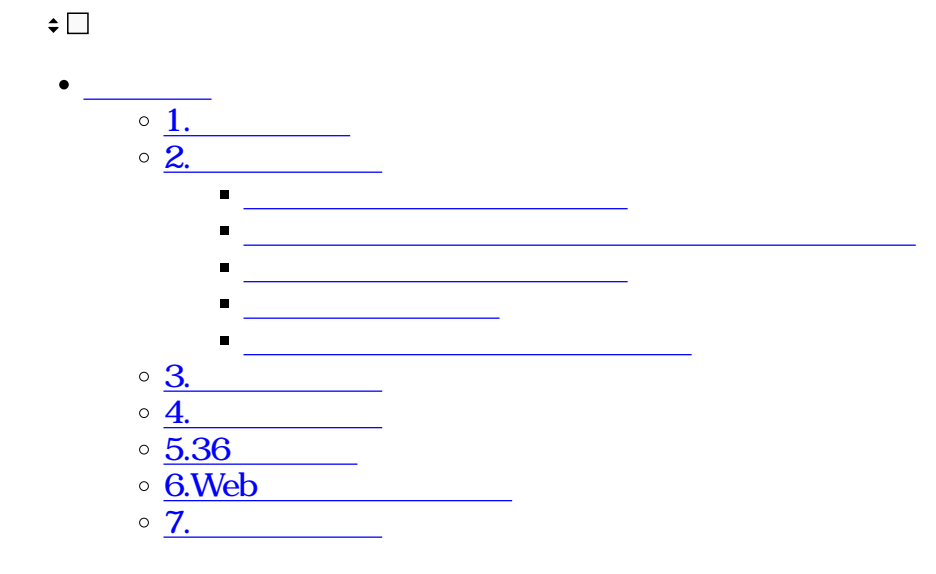

# ShachihataCloud

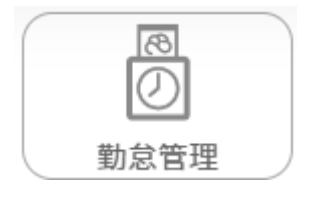

**1勤務帯設定**

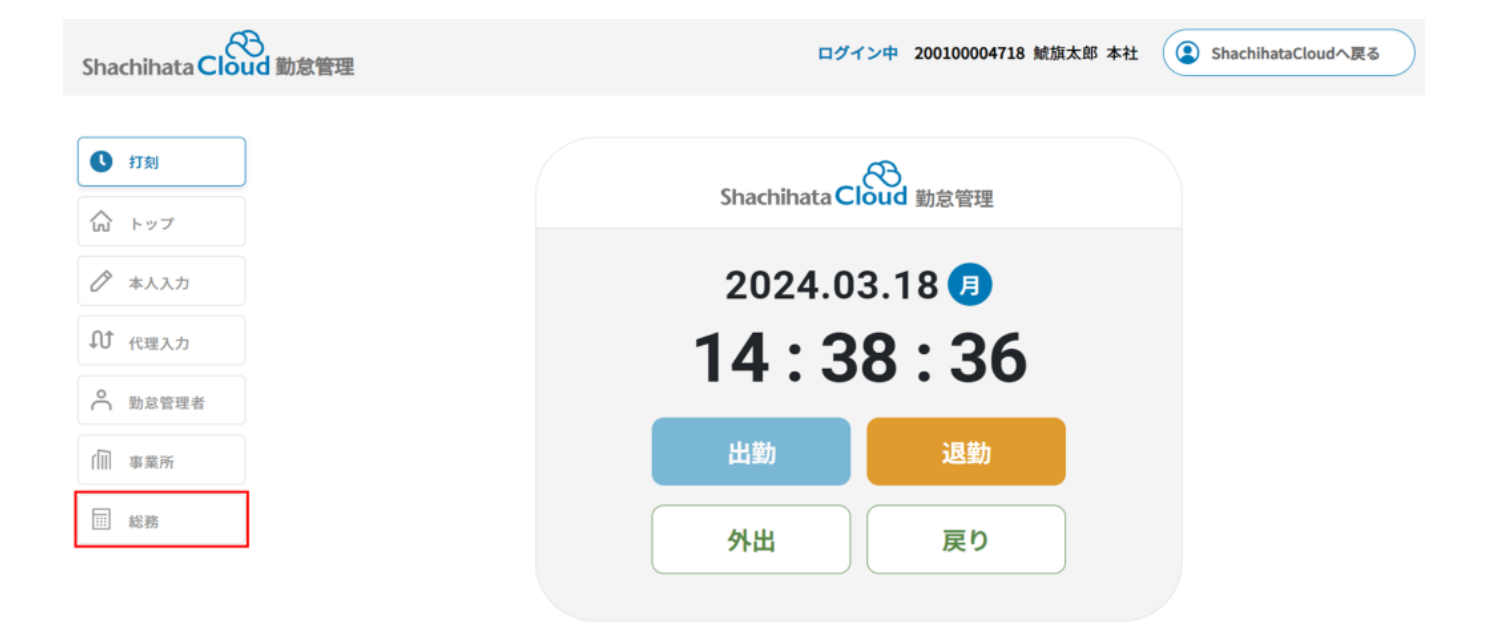

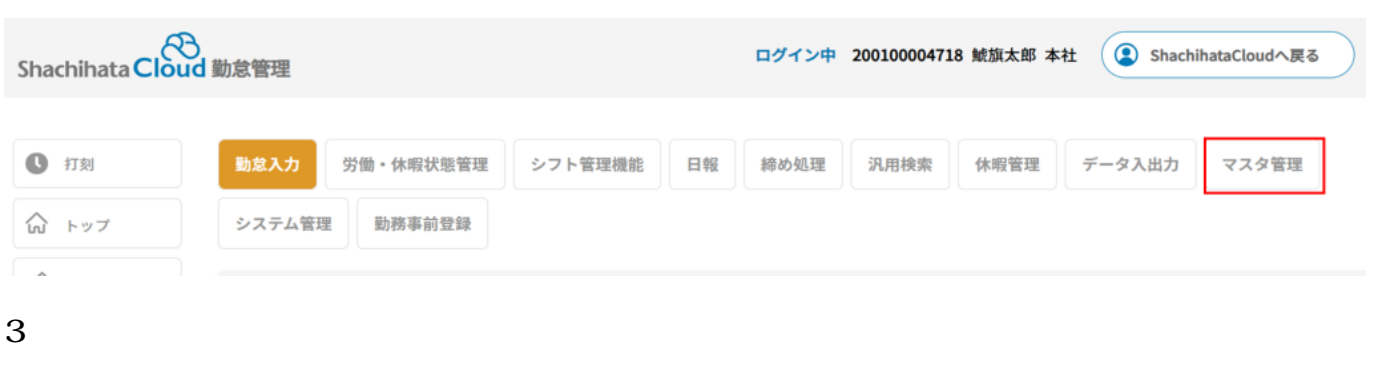

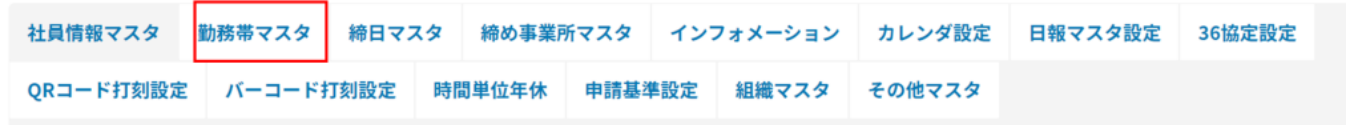

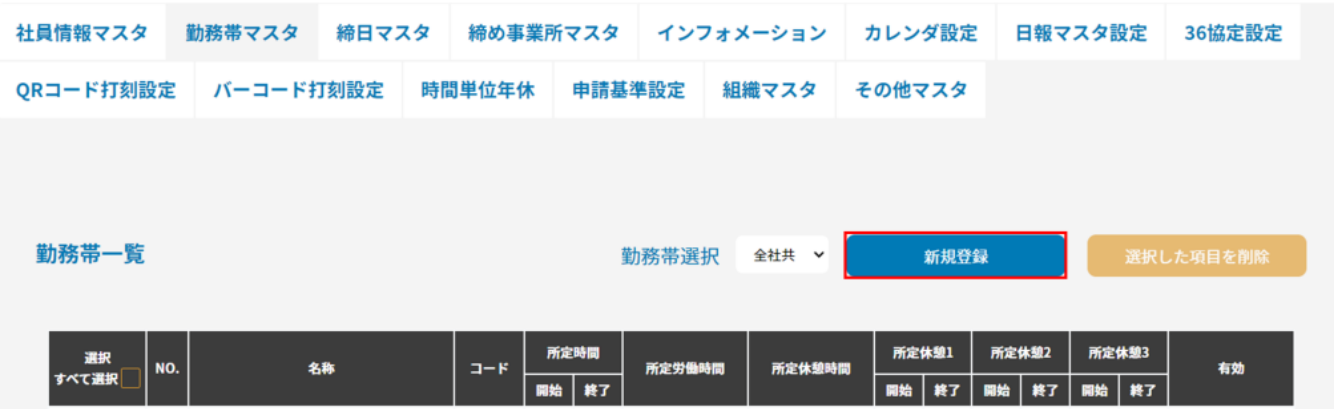

勤務帯登録 対象 名称 全社共通 コード 無効 休憩時間を固定する 勤務形態 定型労働時間制 時間帯区分指定をしない 時給者用 所定時間  $00:00$  $00:00$  $\qquad \qquad$ 所定休憩1  $00:00$  $00:00$  $\overline{\phantom{0}}$ 所定休憩2  $00:00$  $00:00$ 所定休憩3  $00:00$  $00 : 00$  $\overline{\phantom{0}}$ 所定実働 所定休憩  $0:00$  $0:00$ 登録する キャンセル

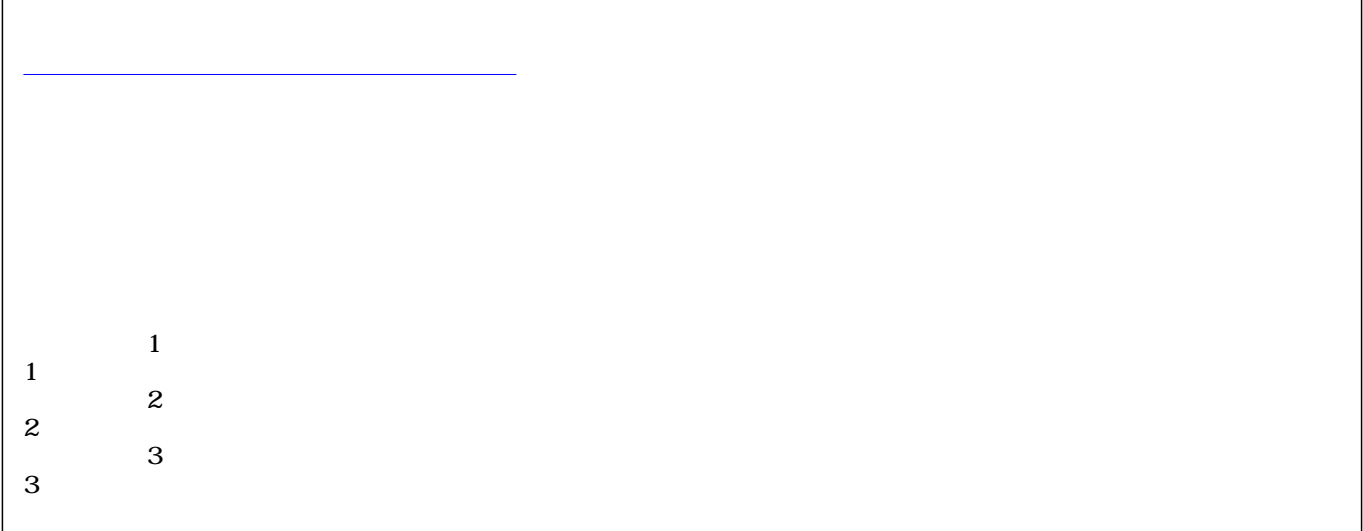

 $7.$ 

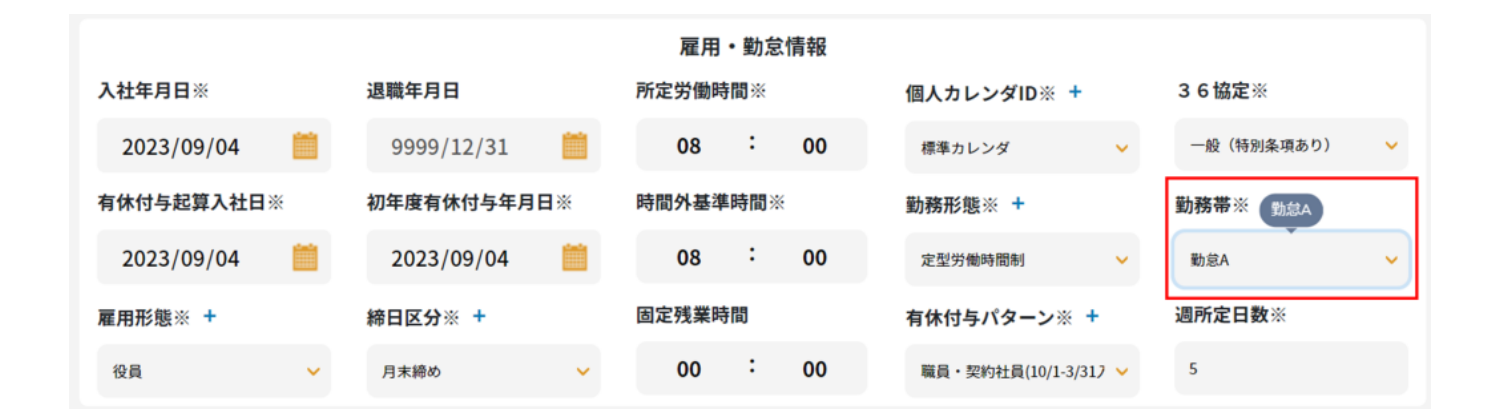

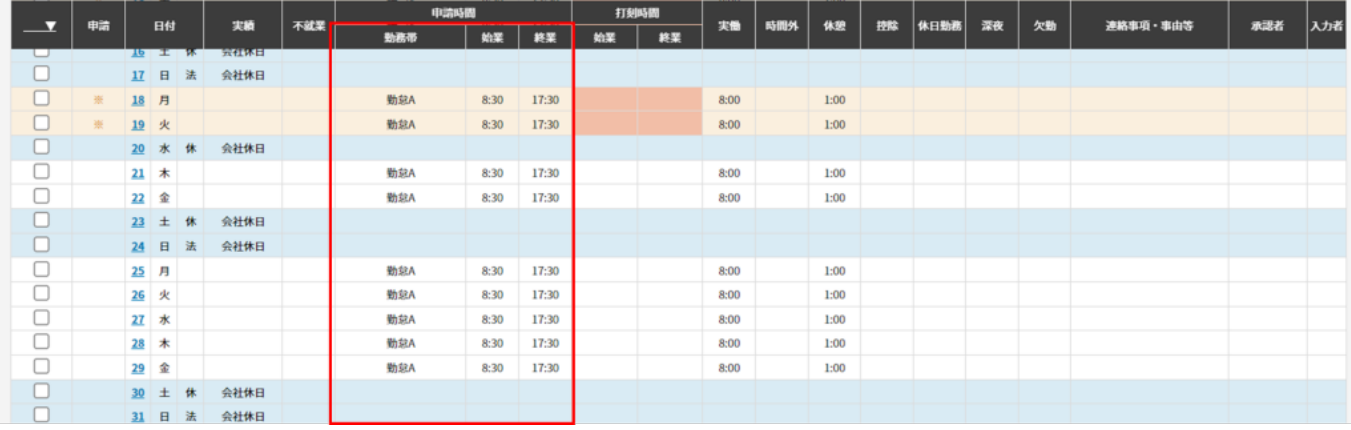

**2勤務帯設定例**

## 09:00~18:00 所定休憩1:12:00~13:00

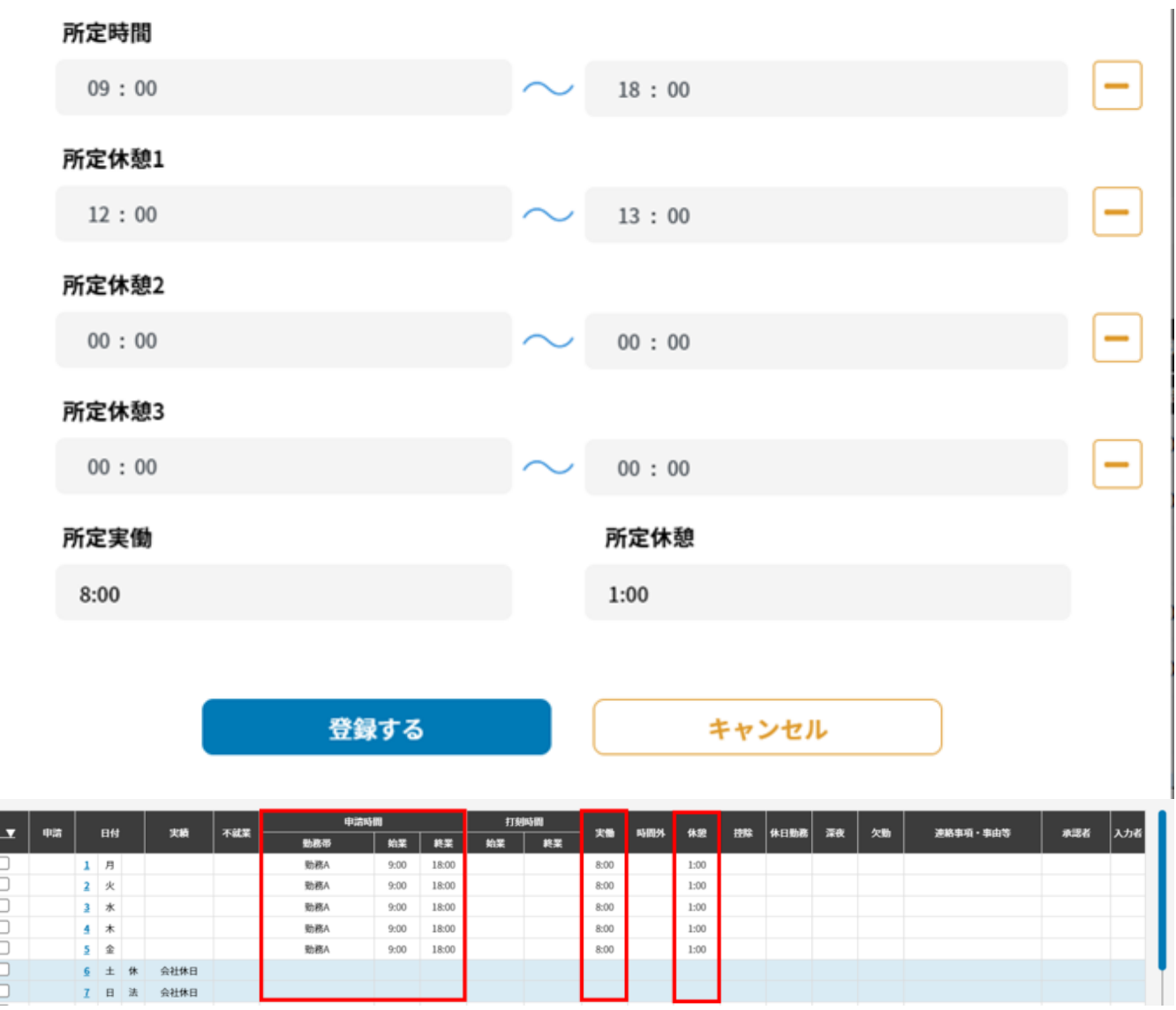

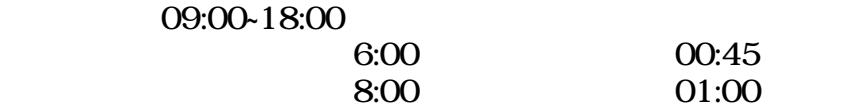

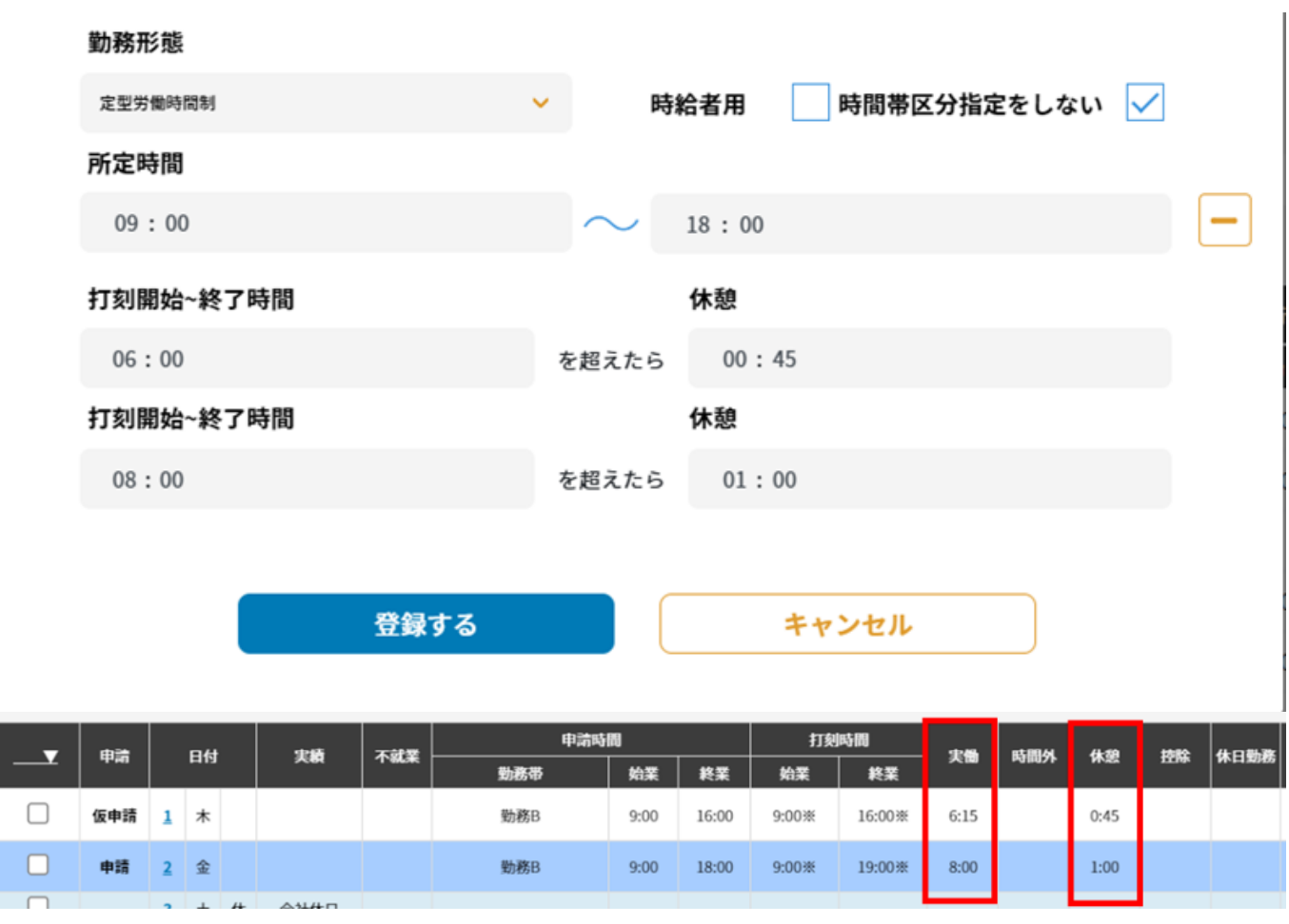

2:17:00~17:30

09:00-19:00 12:00-13:00

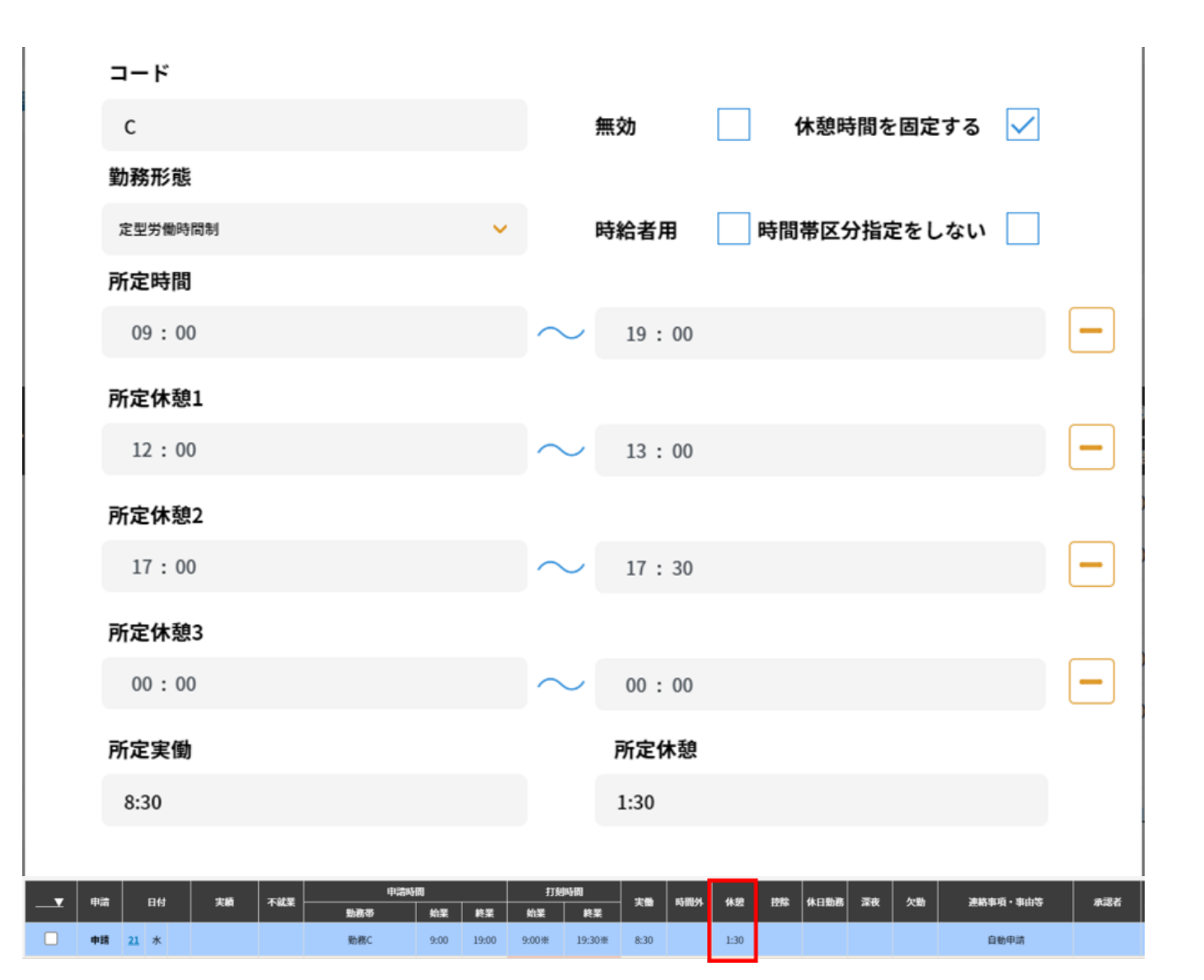

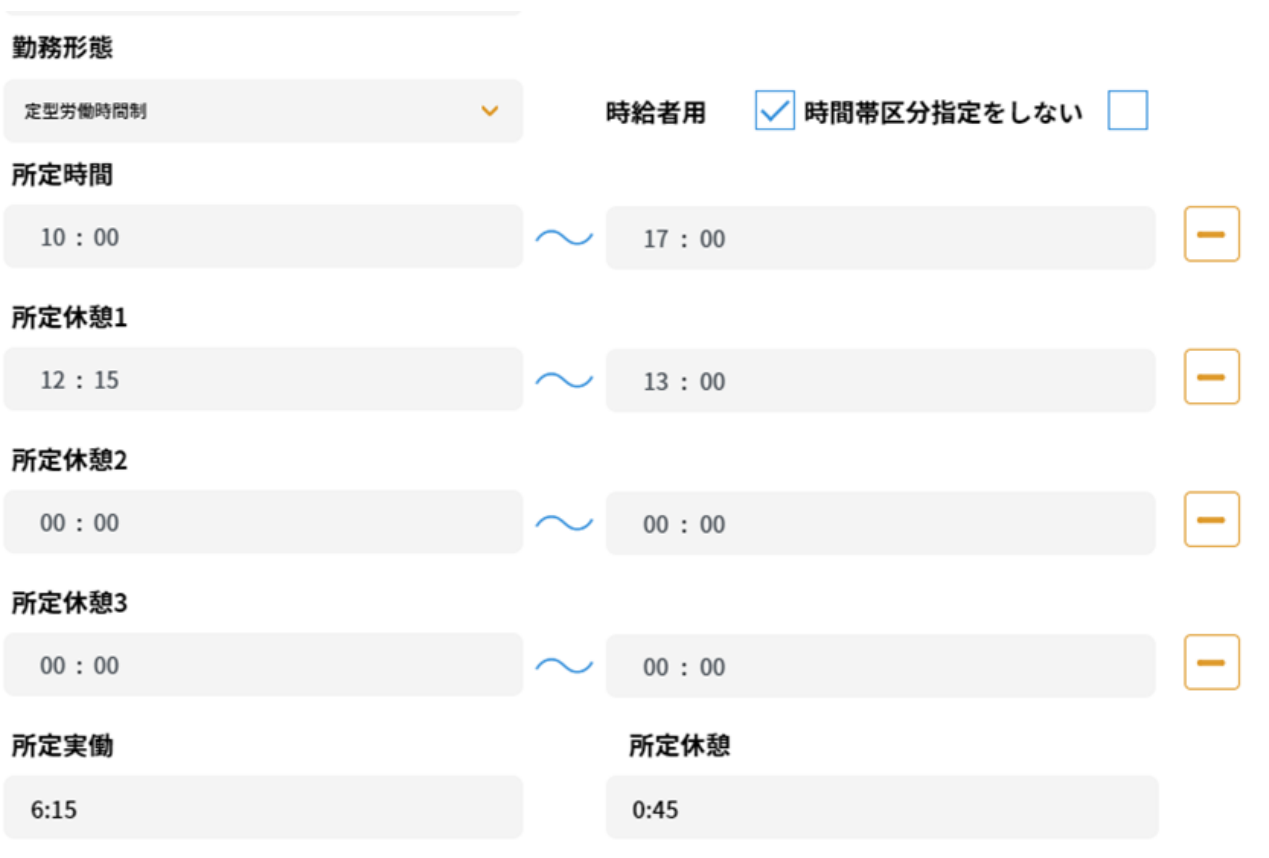

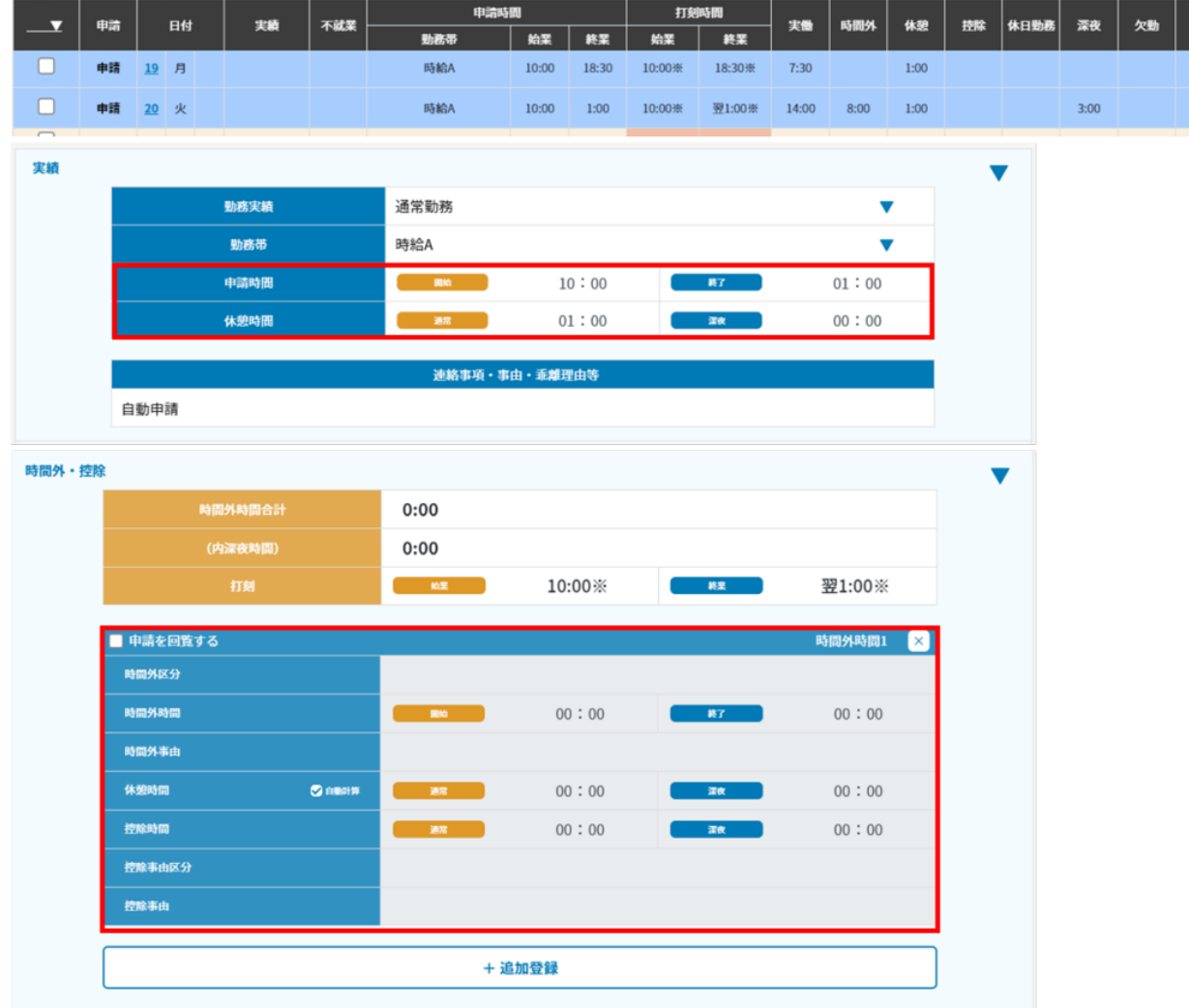

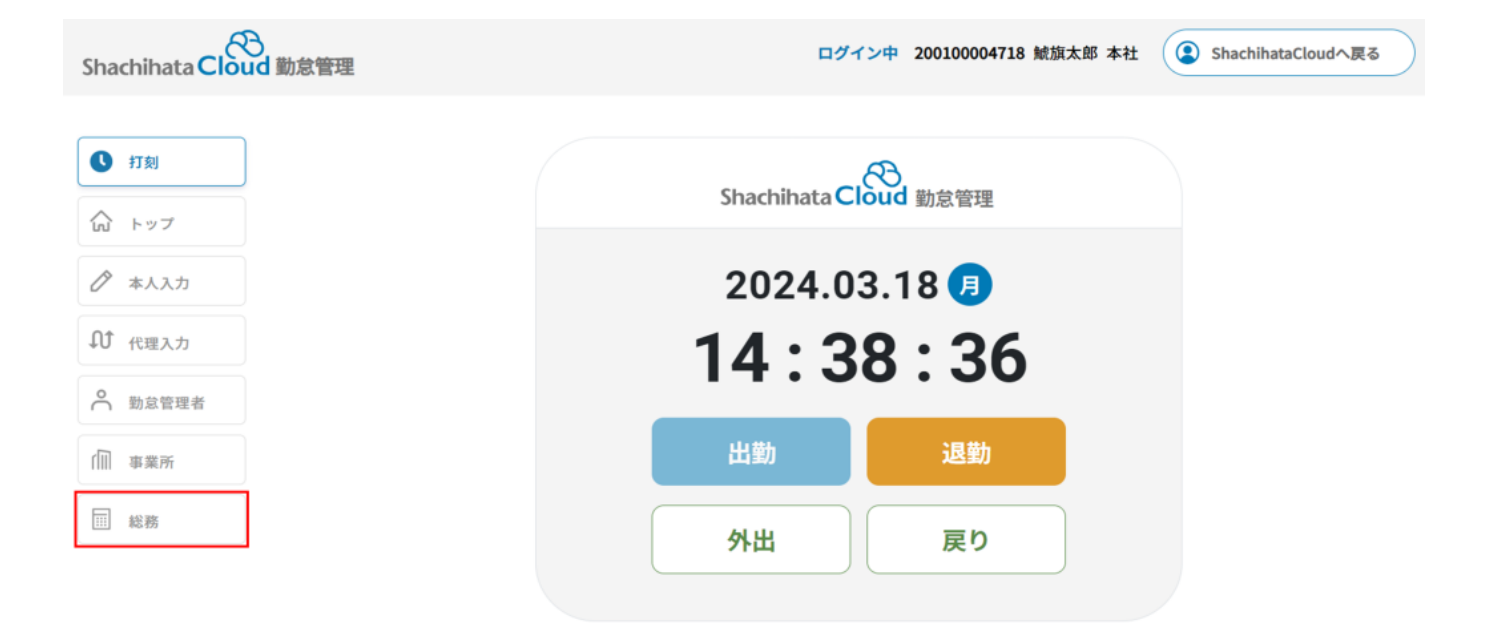

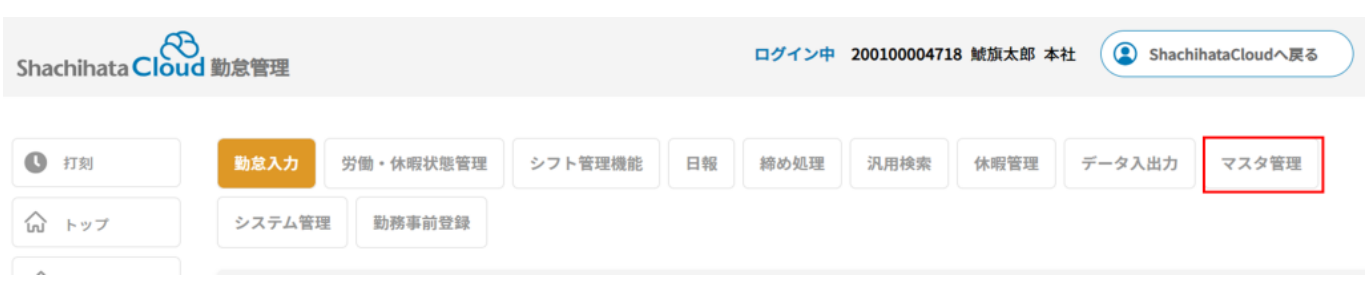

## $3\,$

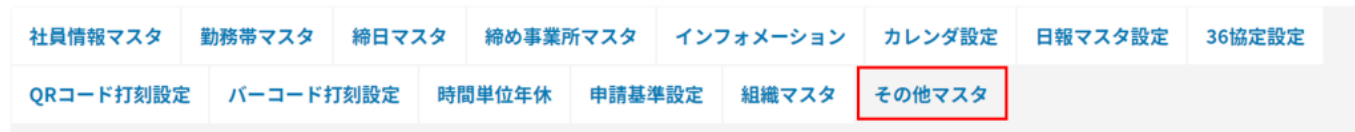

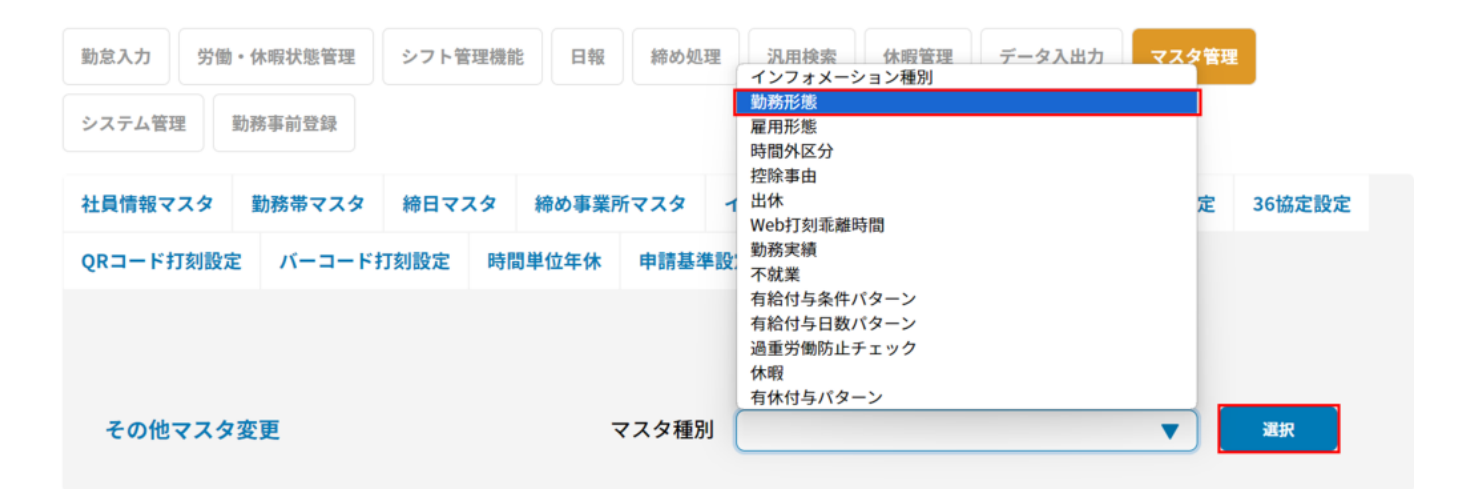

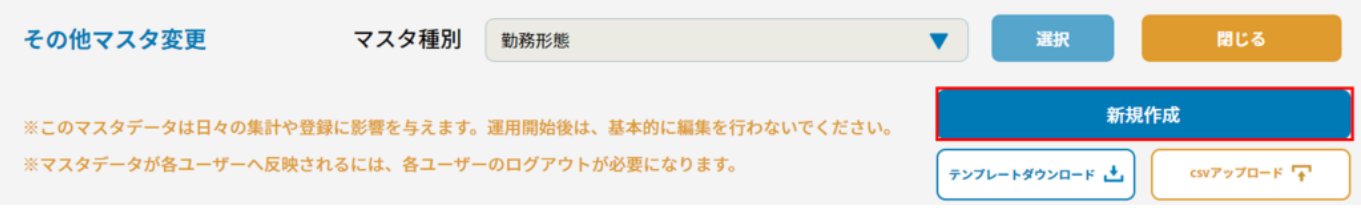

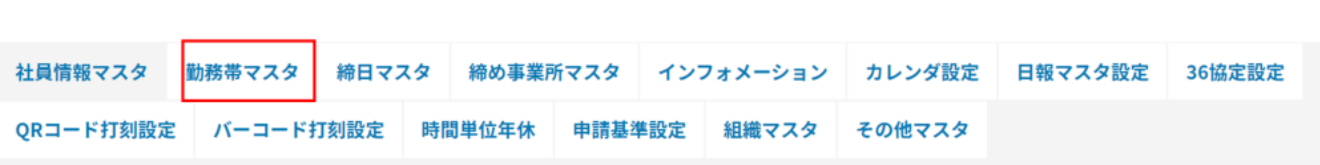

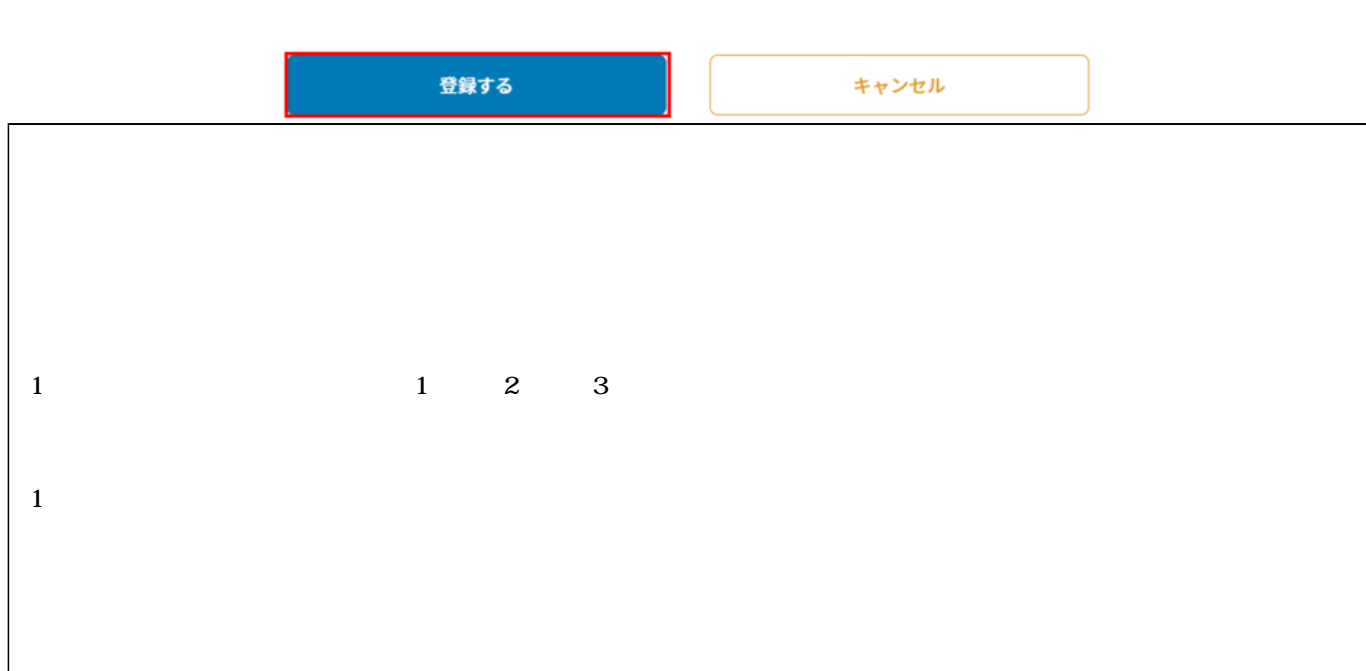

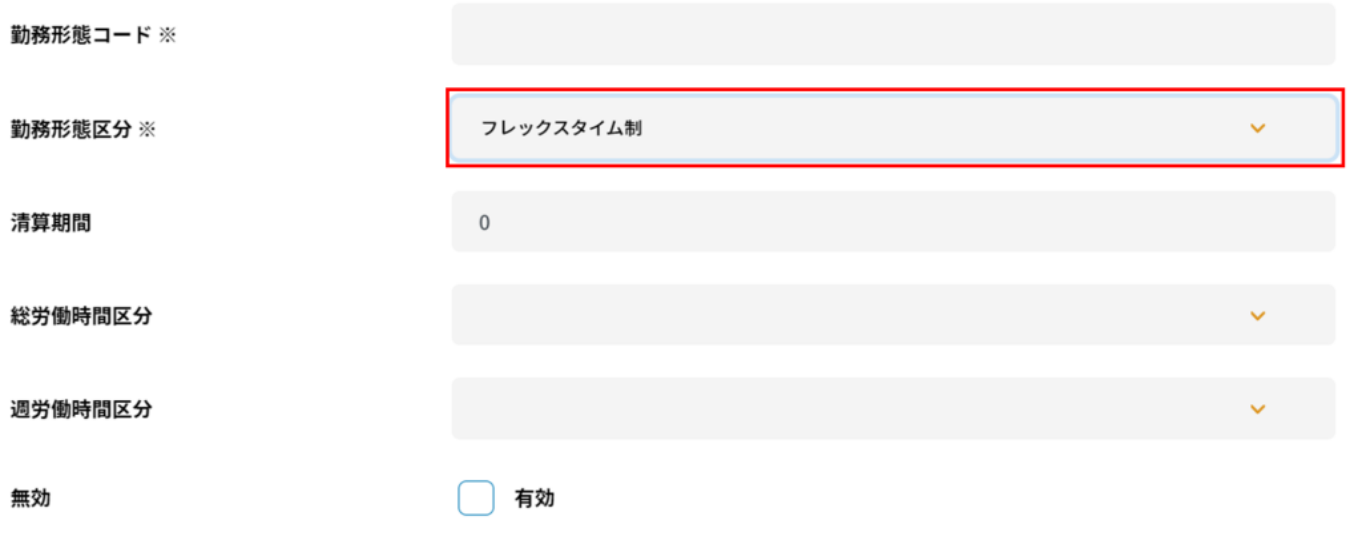

勤務形態名称 ※

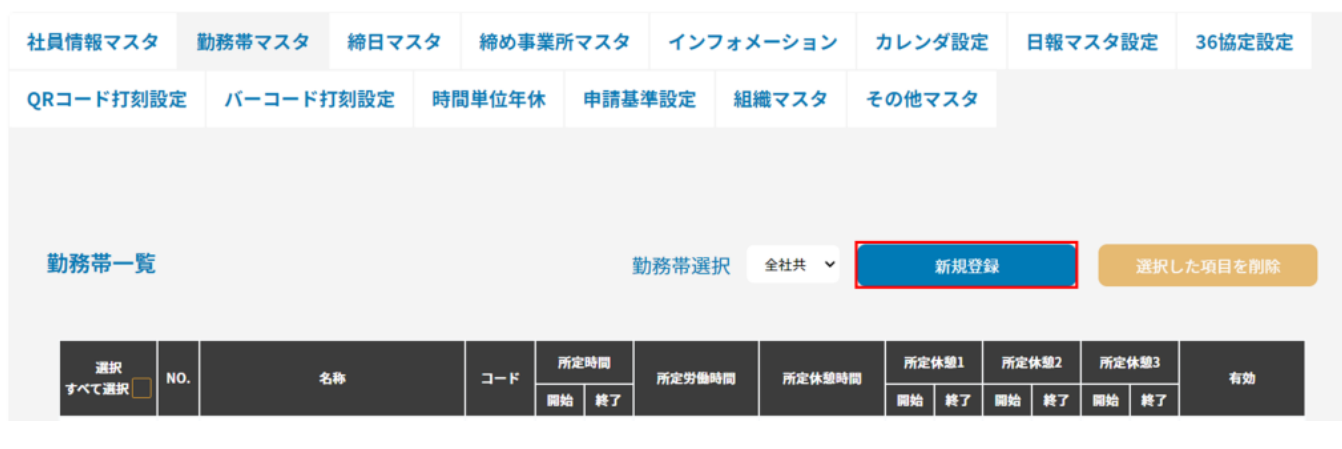

勤務帯登録

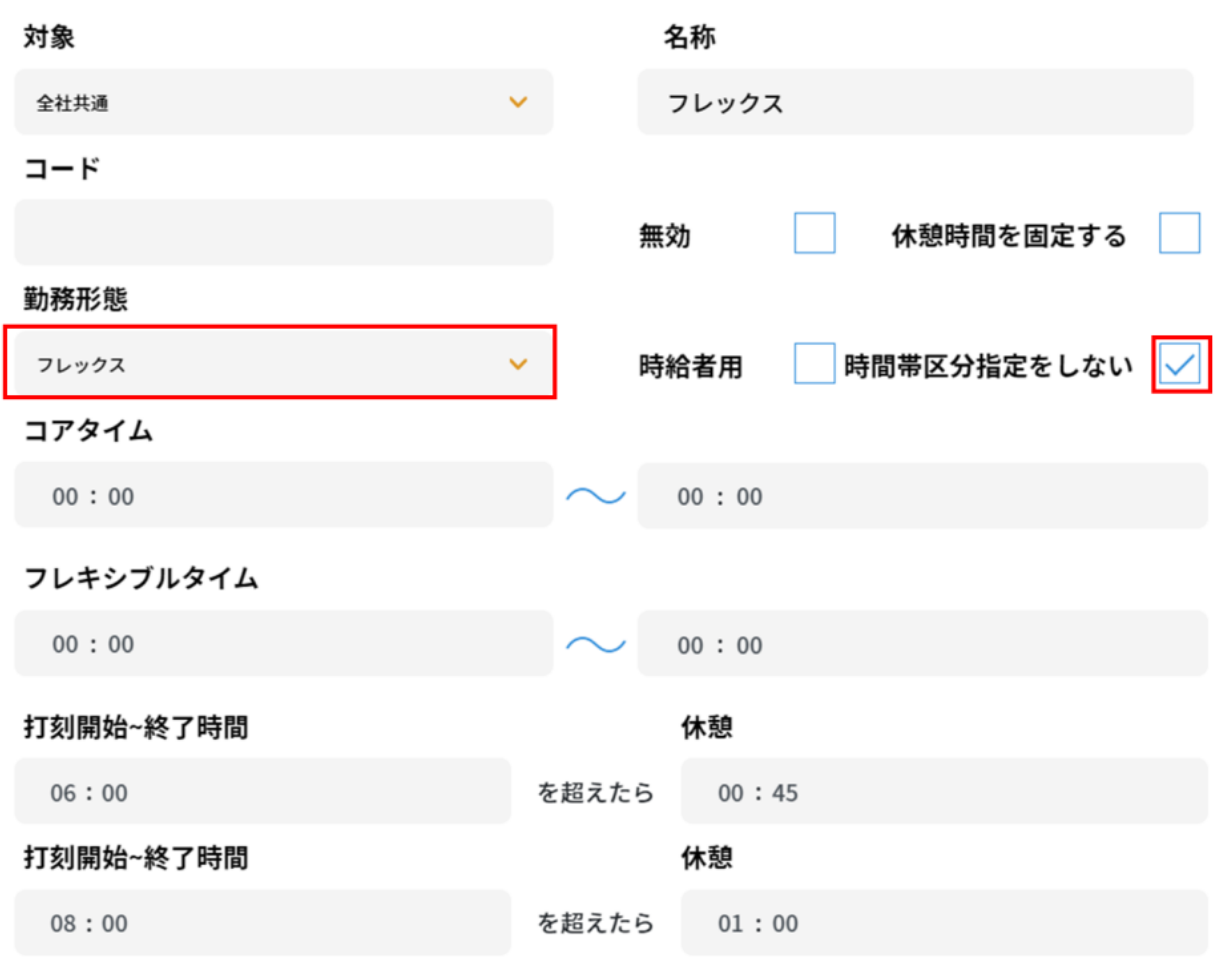

登録する

キャンセル

10.登録した勤務帯が一覧に表示されます。

## $00:00$

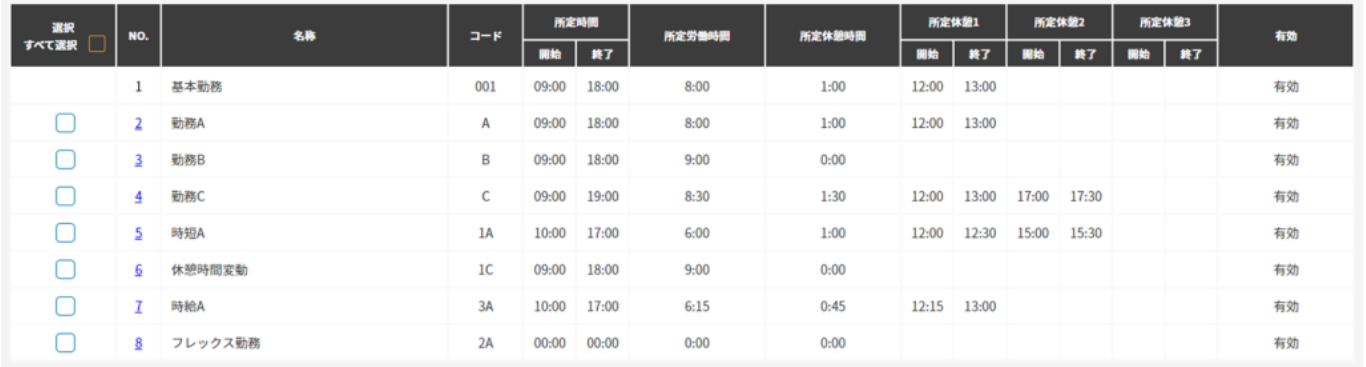

11.

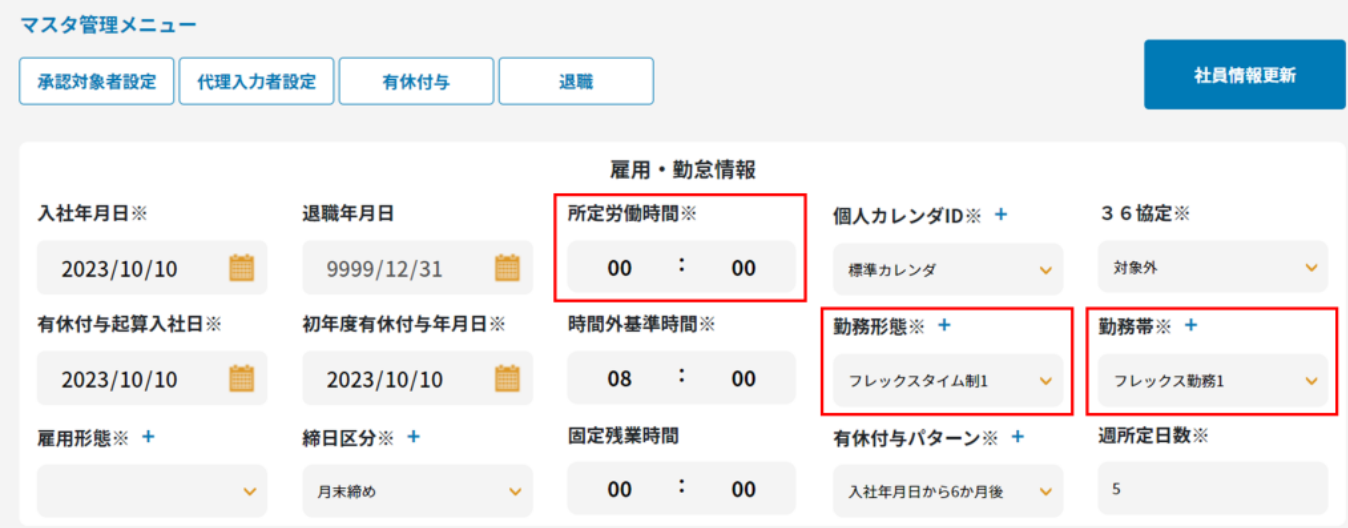

 $12.$ 

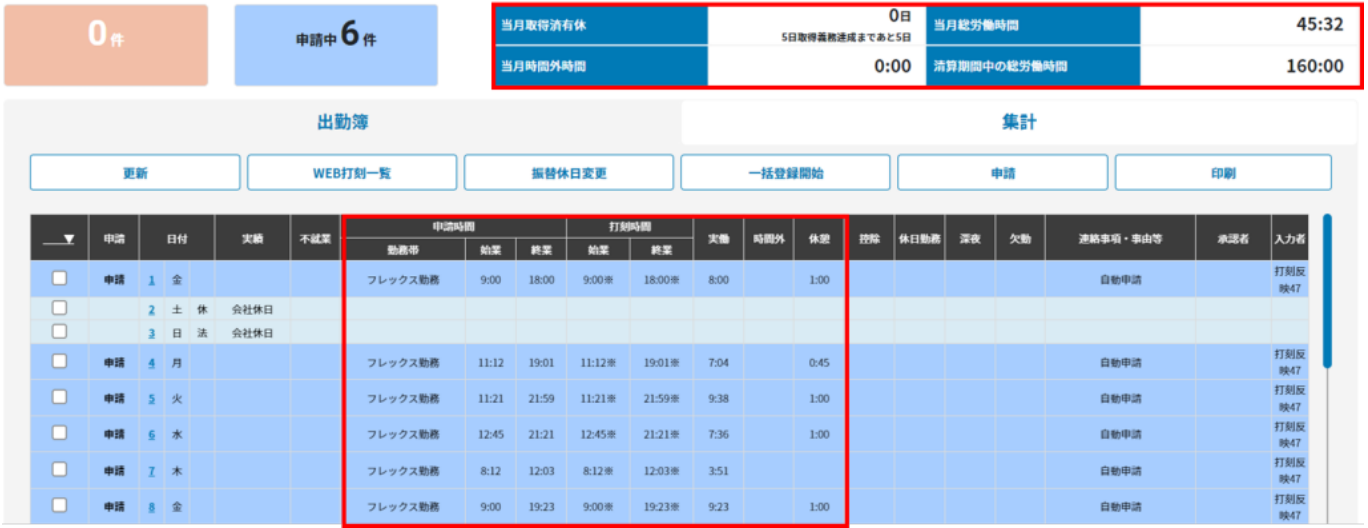

**3勤務形態設定**

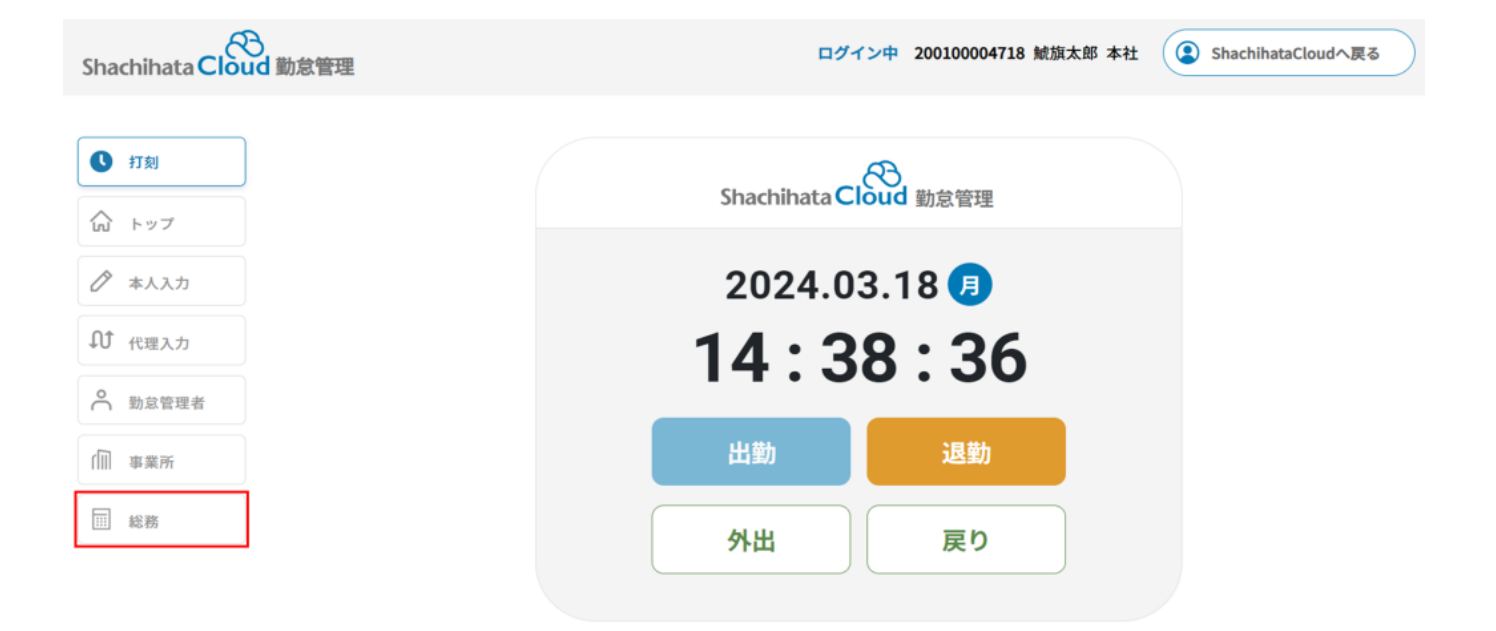

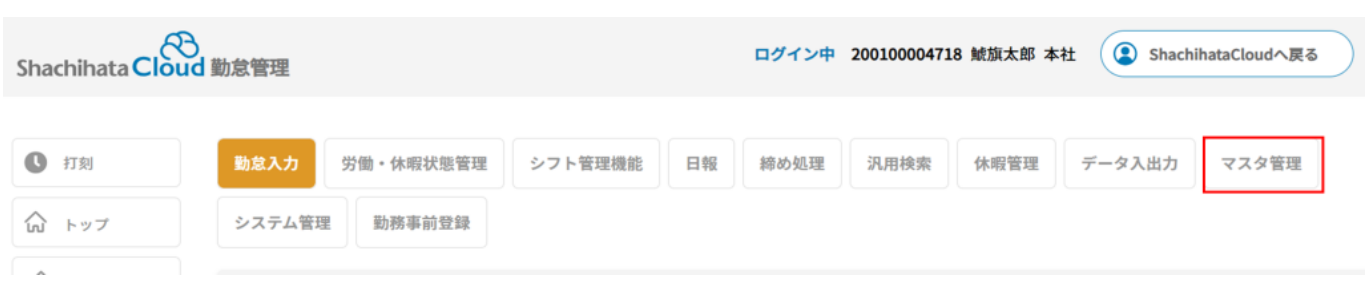

## $3\,$

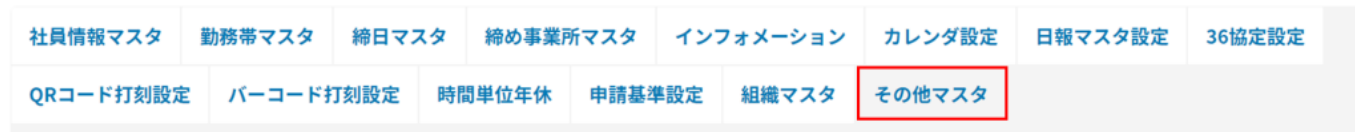

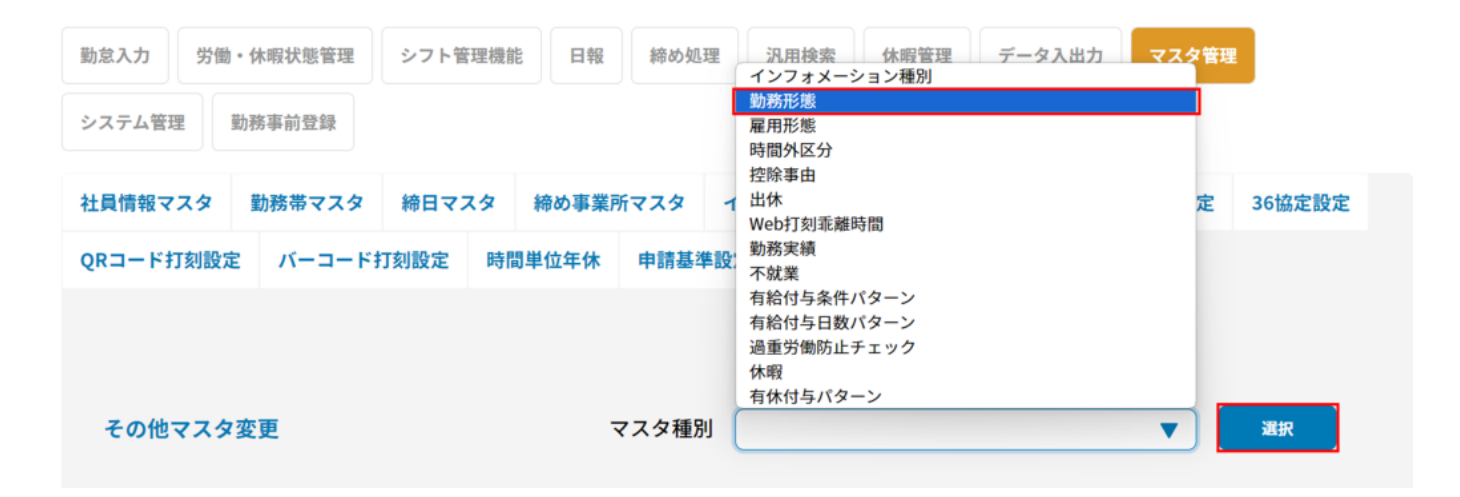

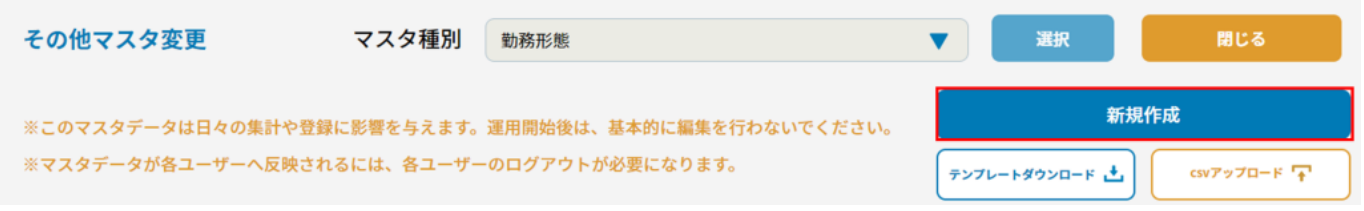

 $6\,$ 

#### 変更する内容を入力して登録ボタンを押してください

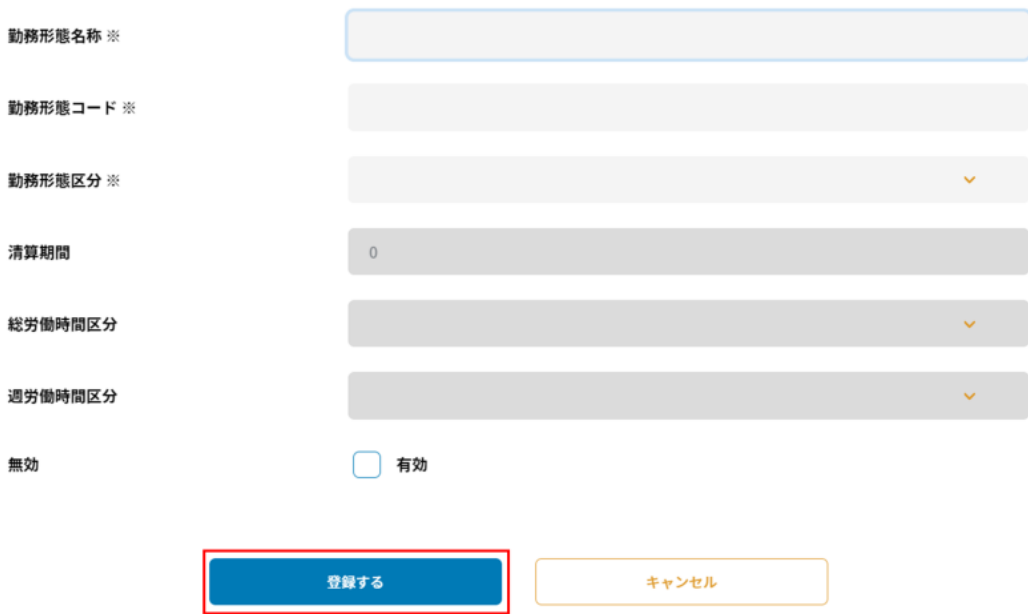

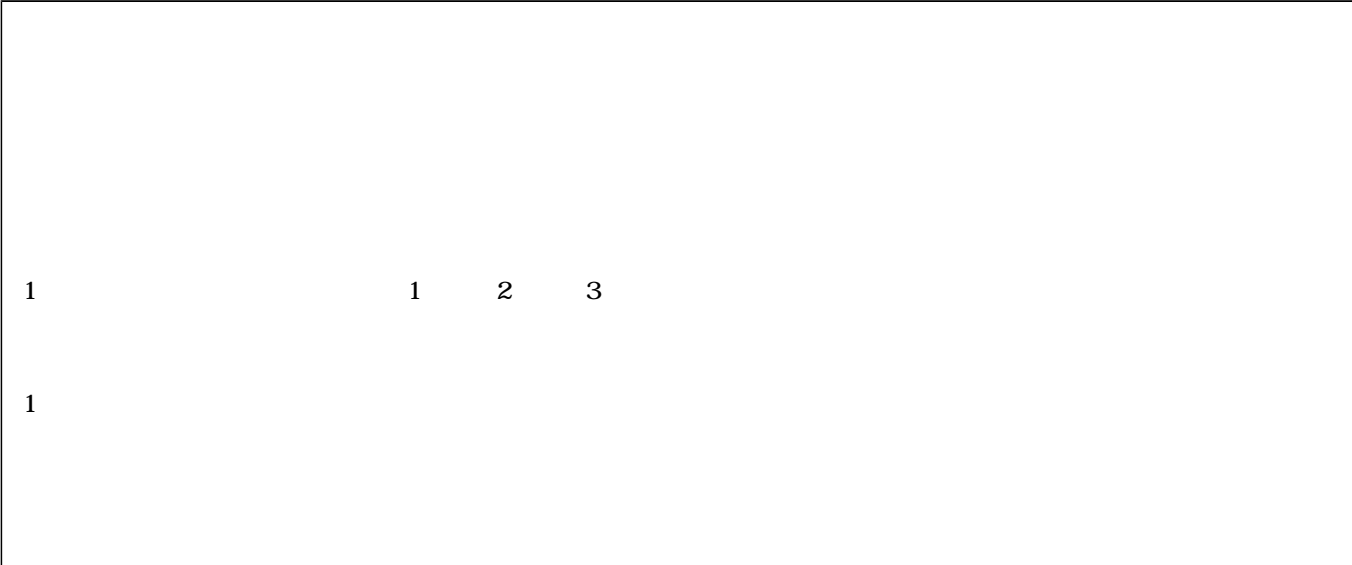

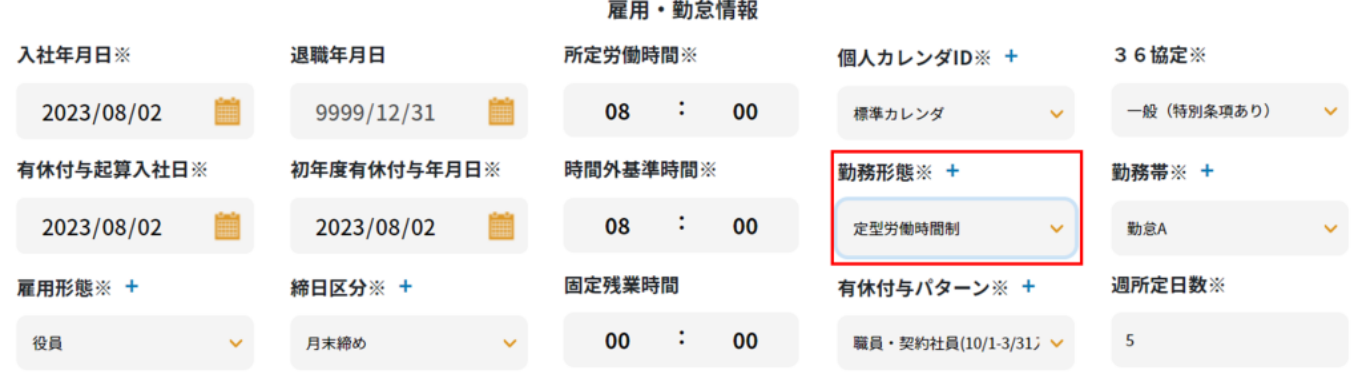

**4雇用形態設定**

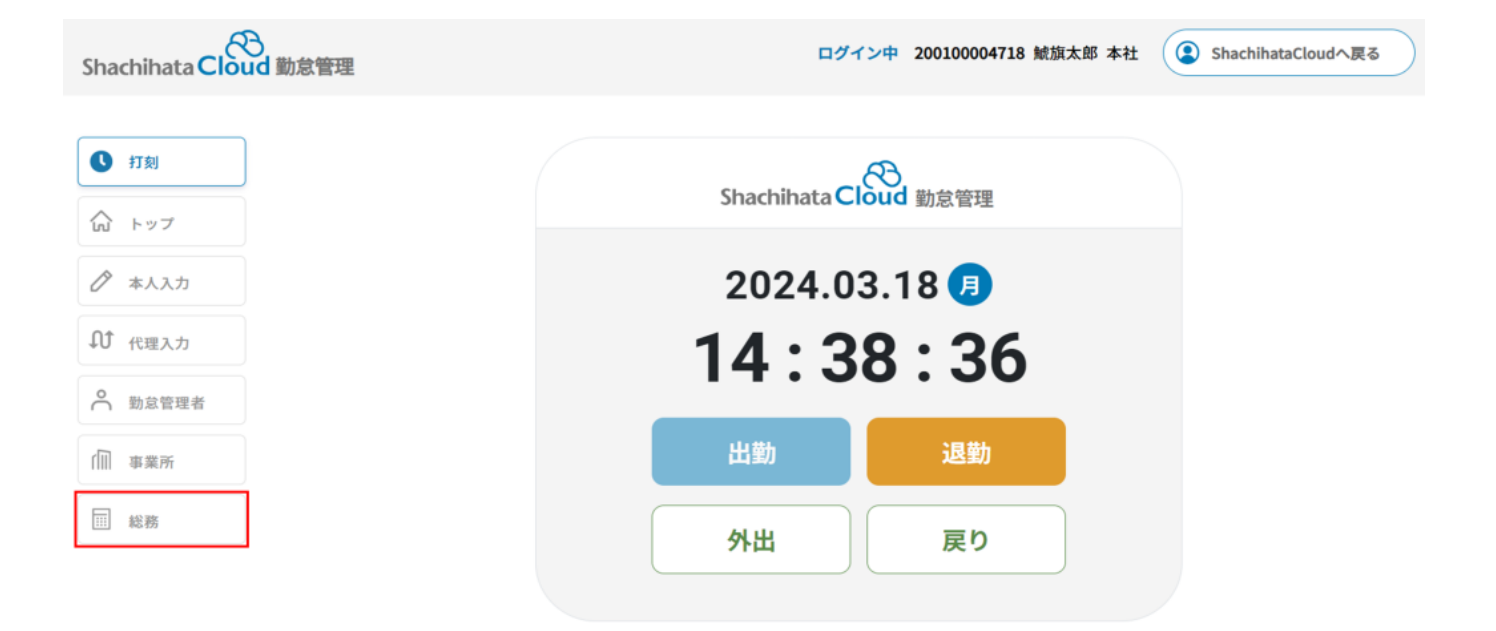

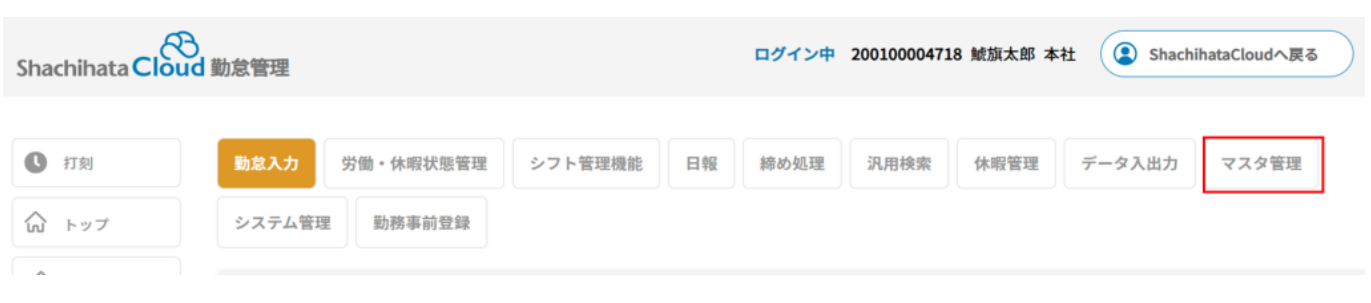

## $3\,$

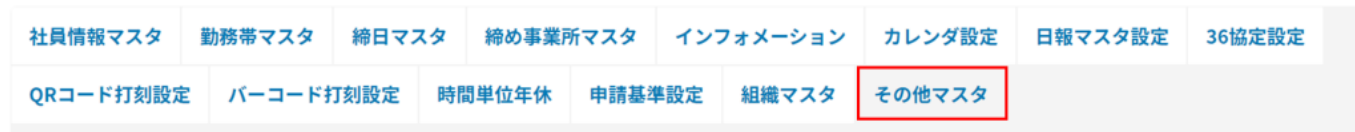

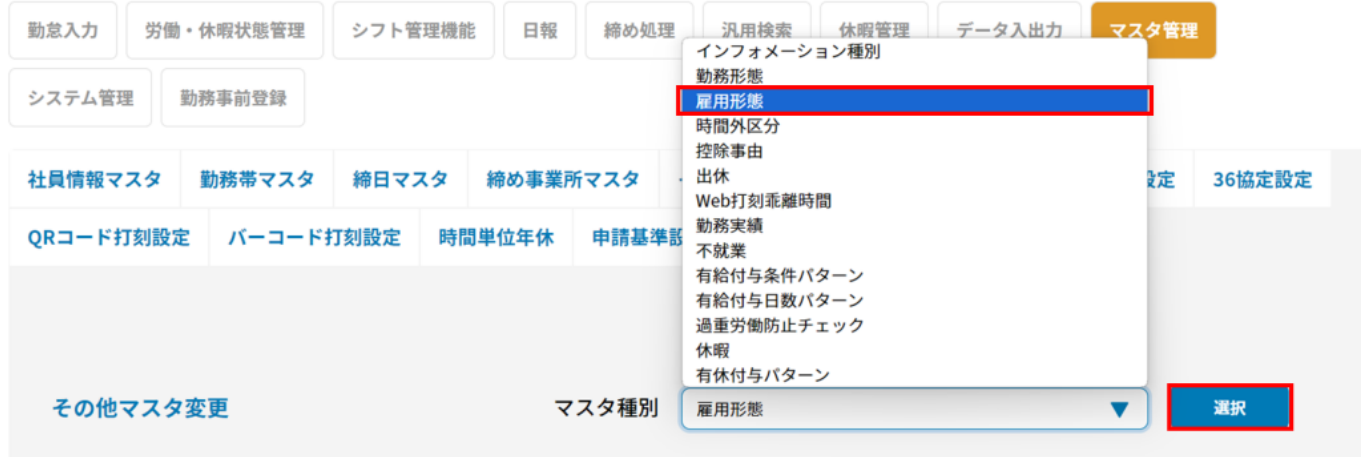

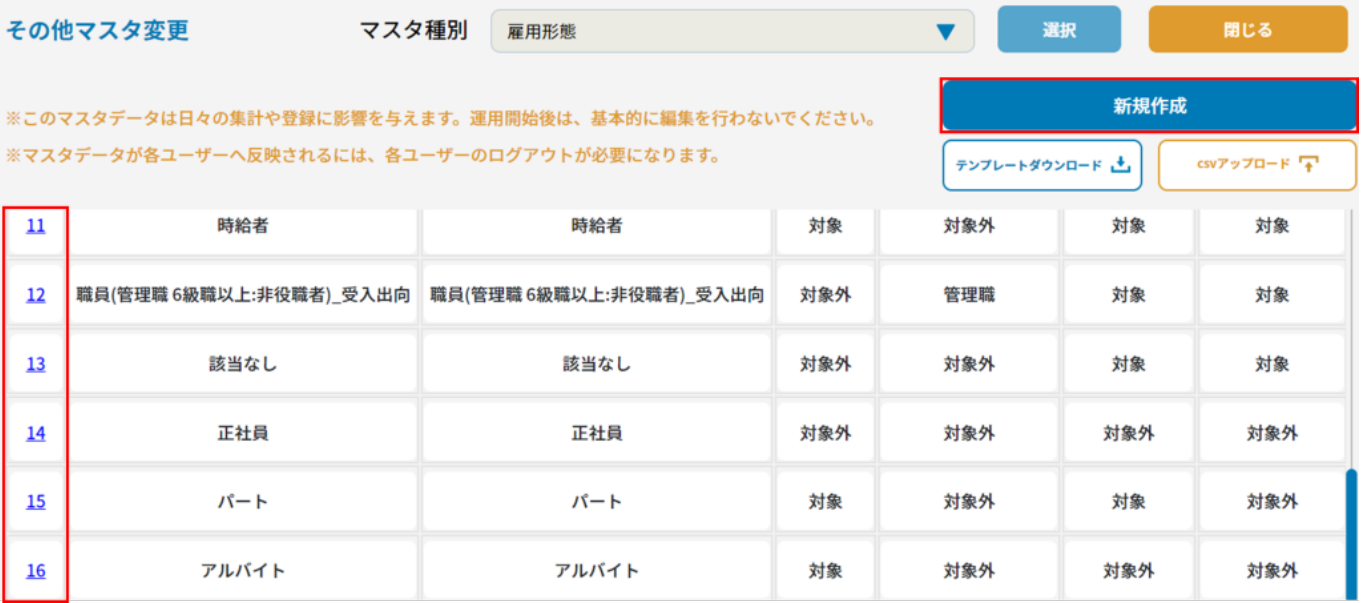

## 変更する内容を入力して登録ボタンを押してください

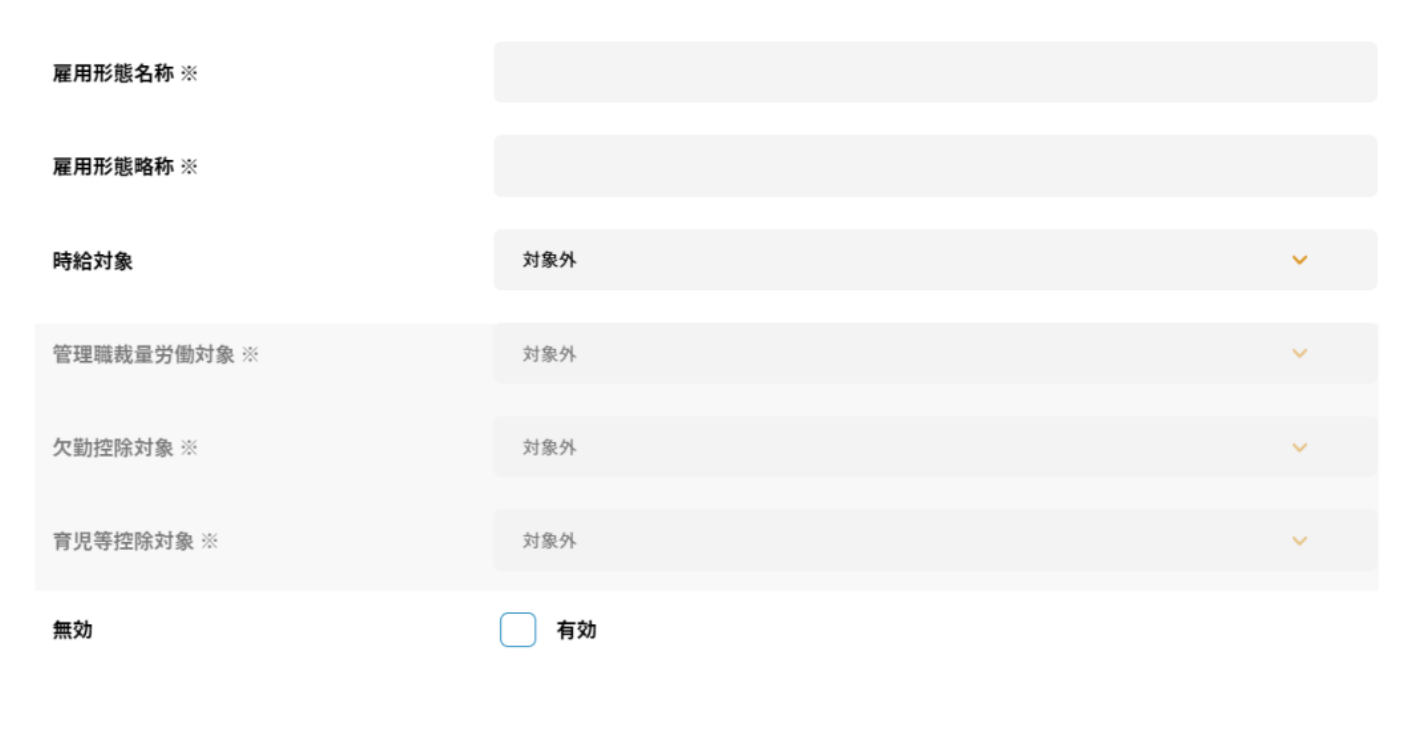

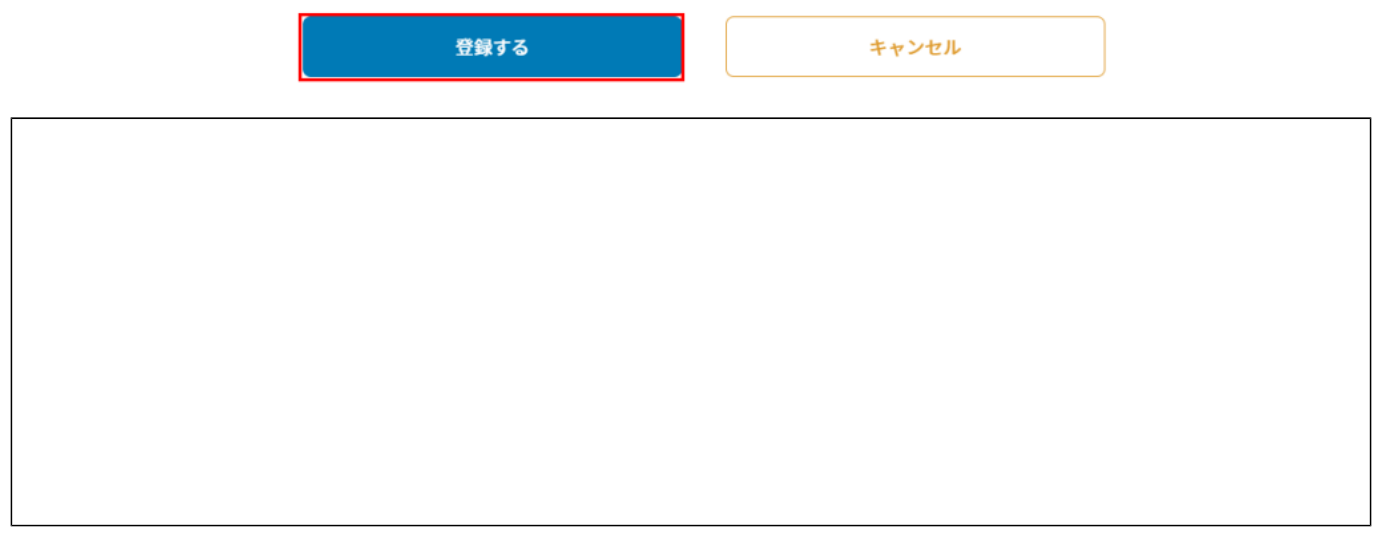

**536協定設定**

 $36$ 

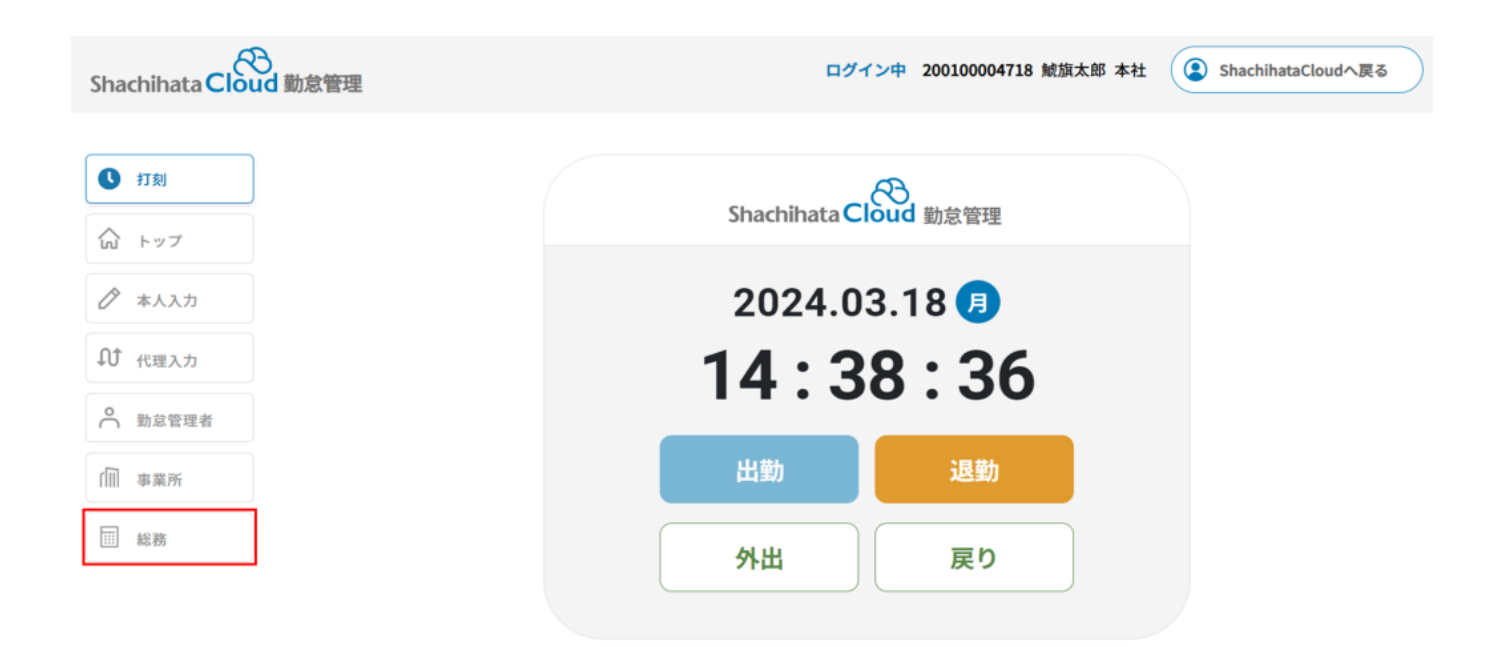

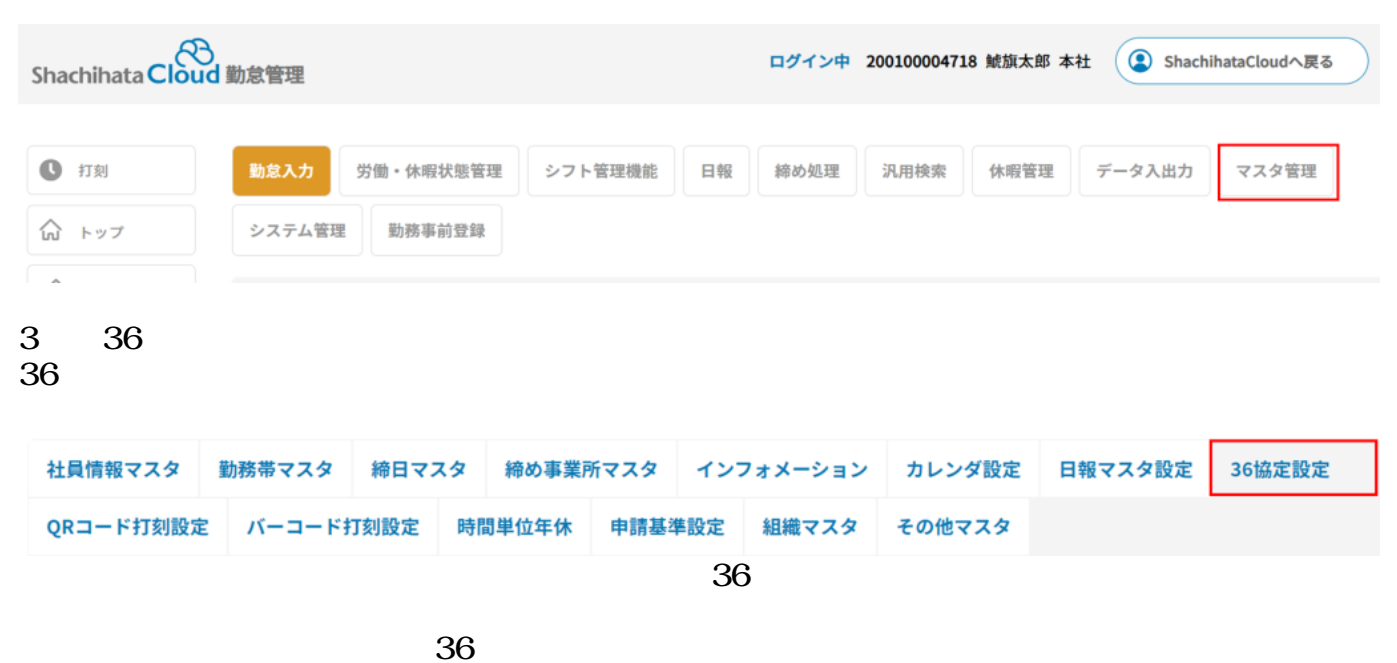

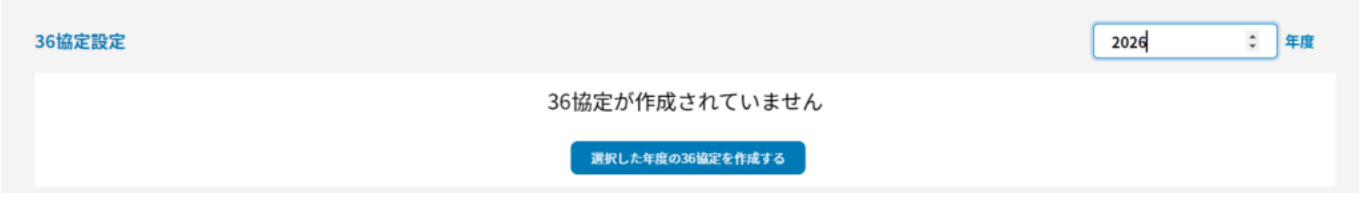

 $36$ 

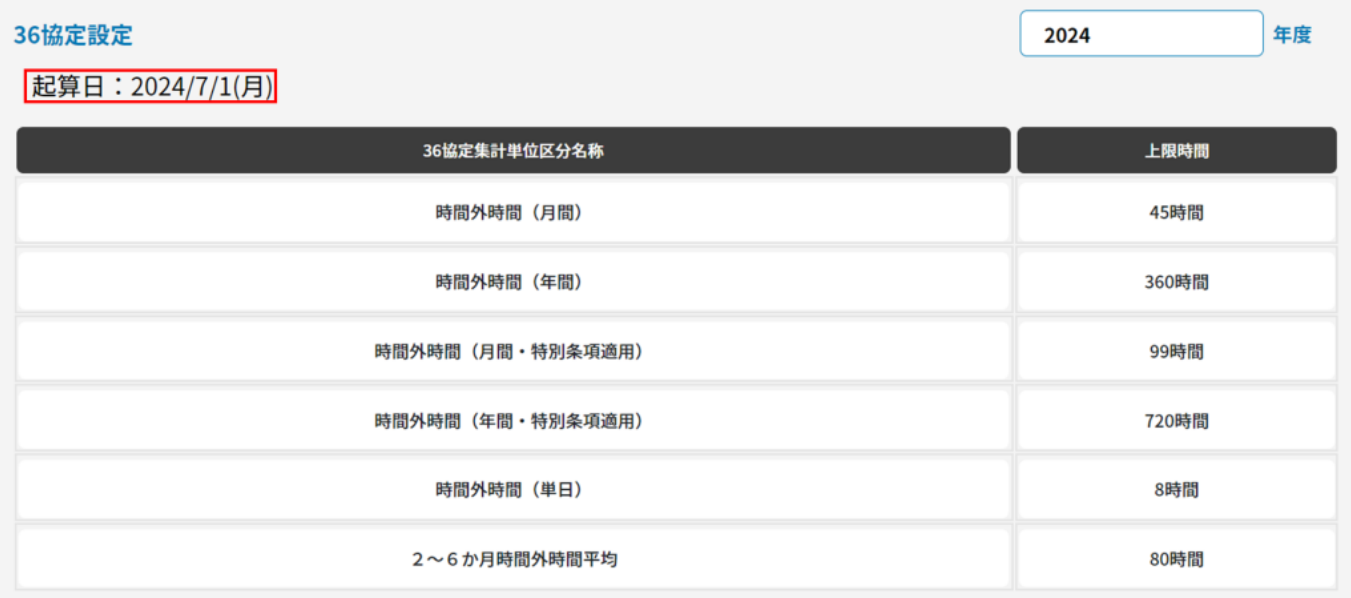

### -<br>労働時間管理 (2024年01月~2024年12月)

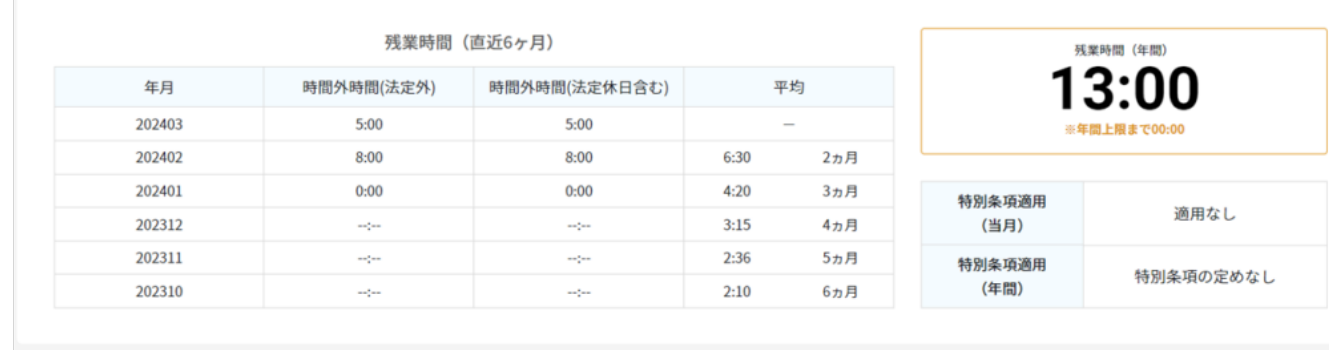

**6Web打刻乖離時間設定**

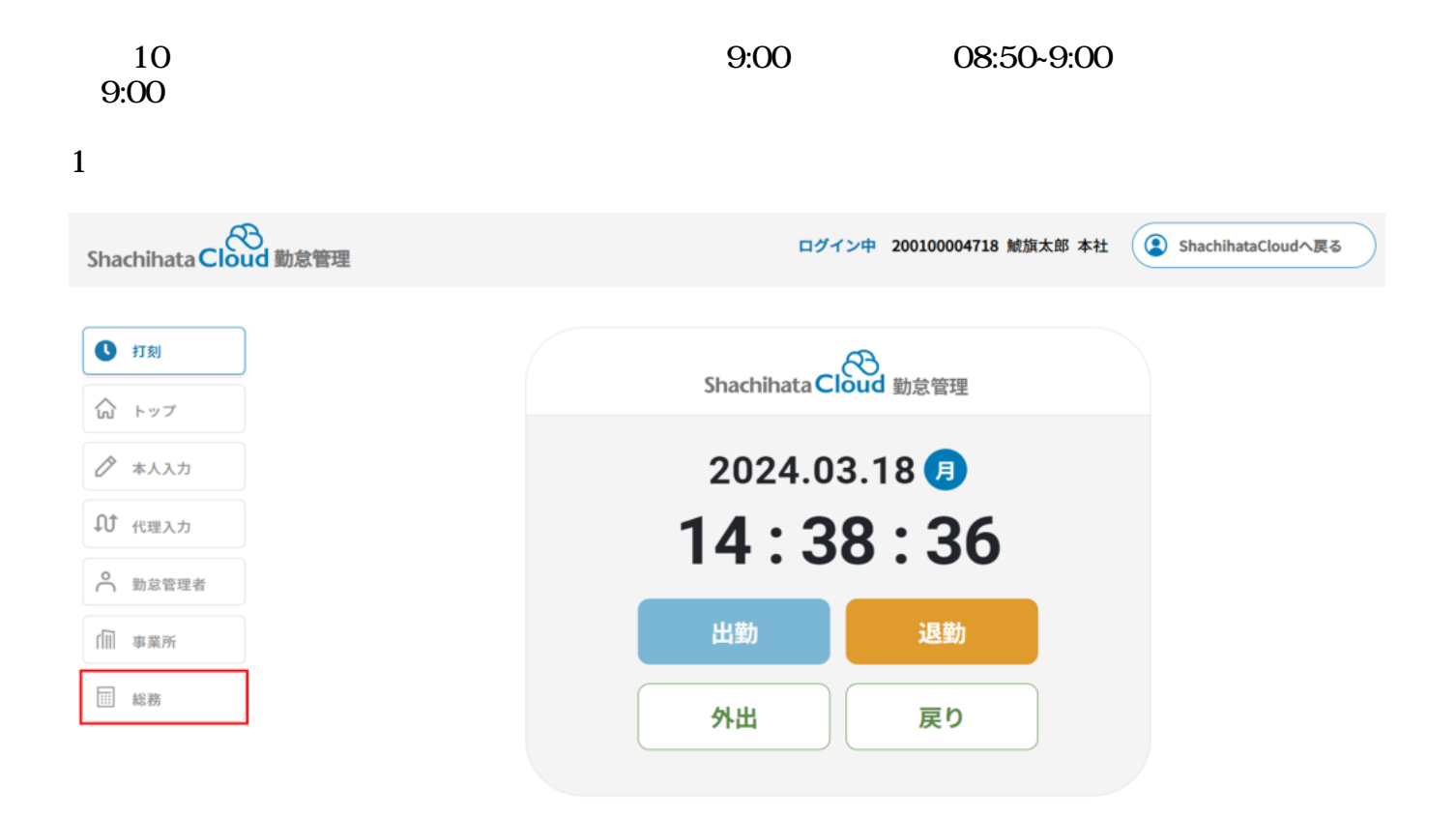

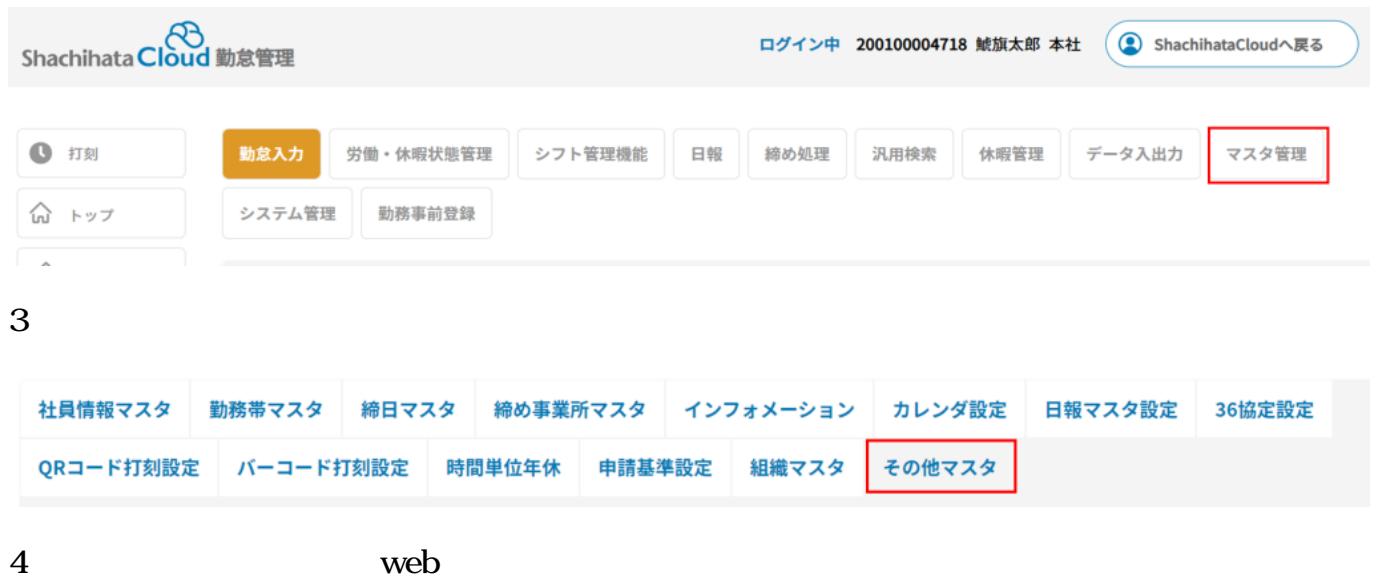

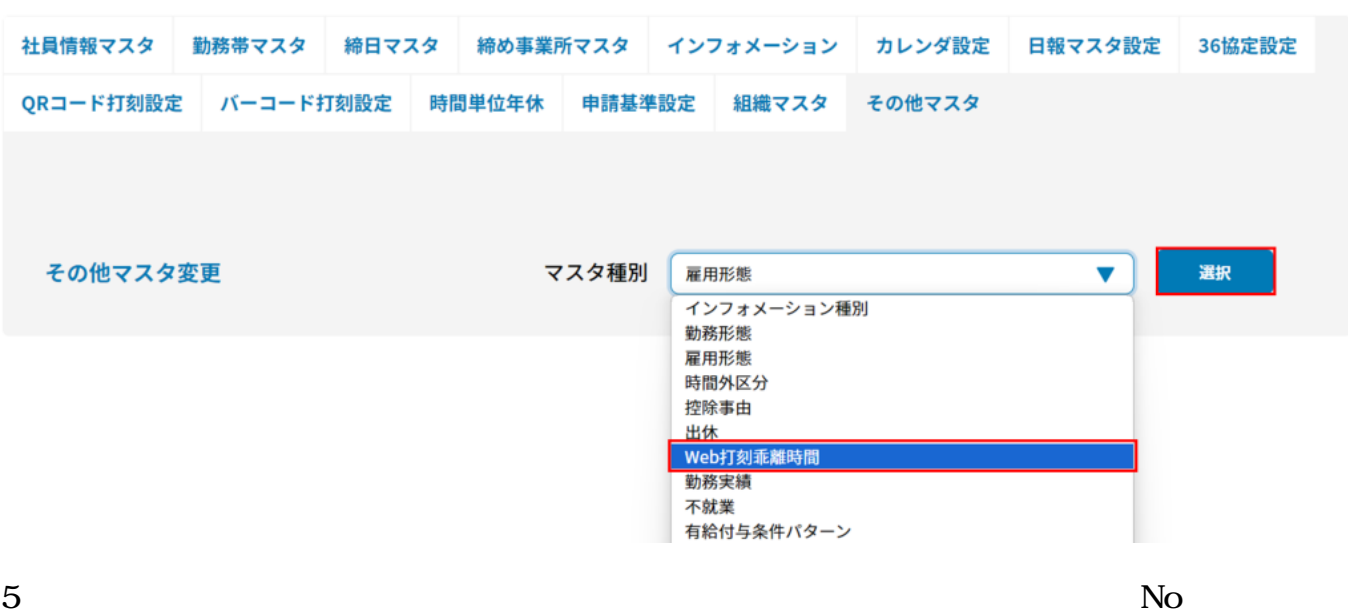

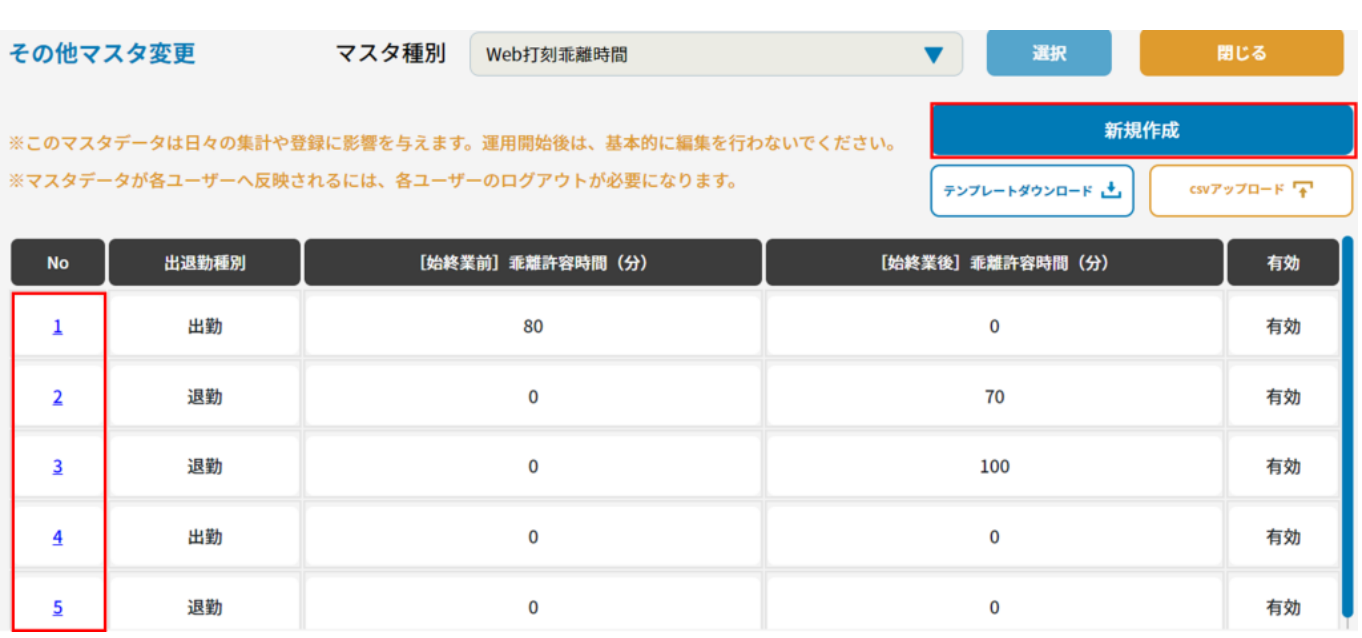

## 変更する内容を入力して登録ボタンを押してください

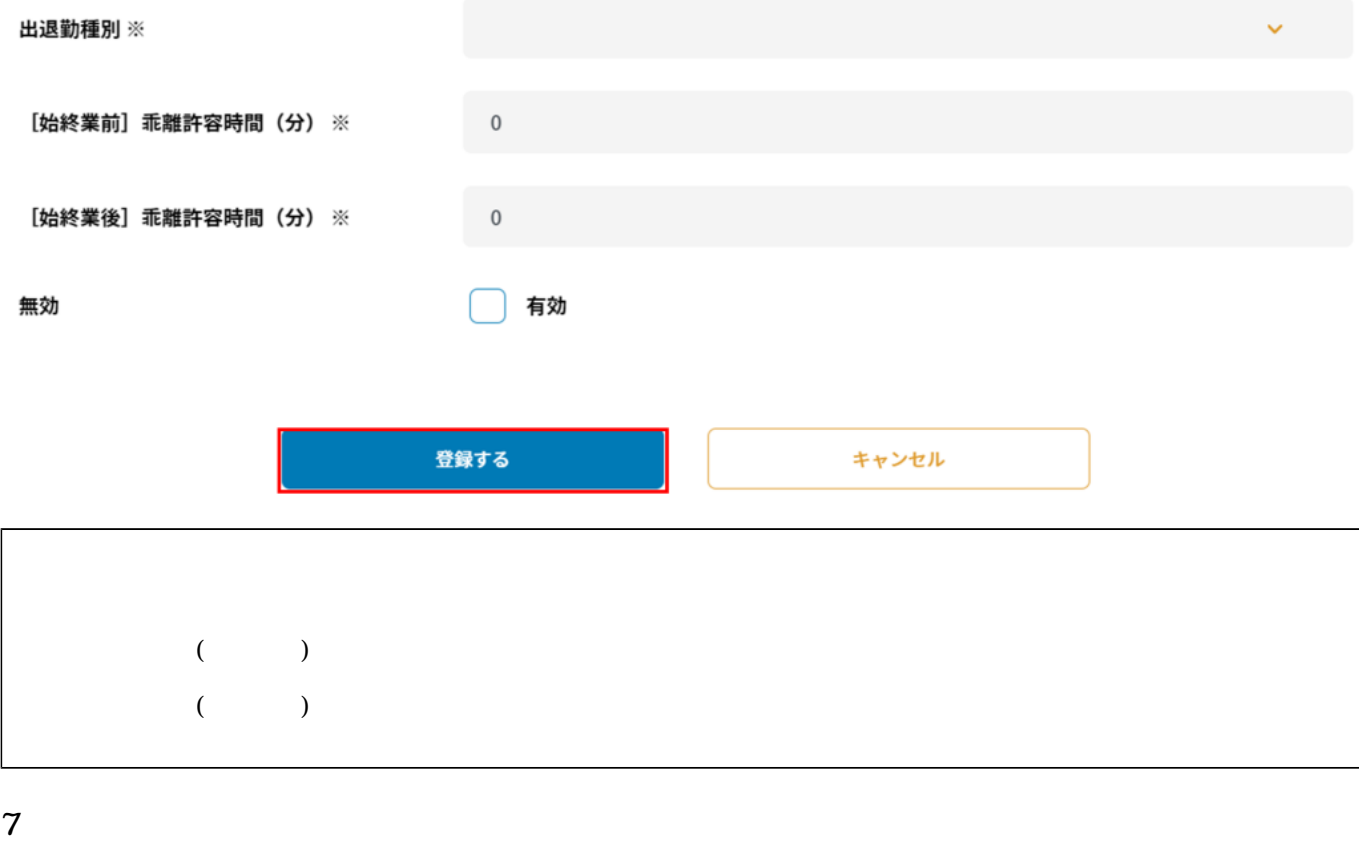

権限・管理対象

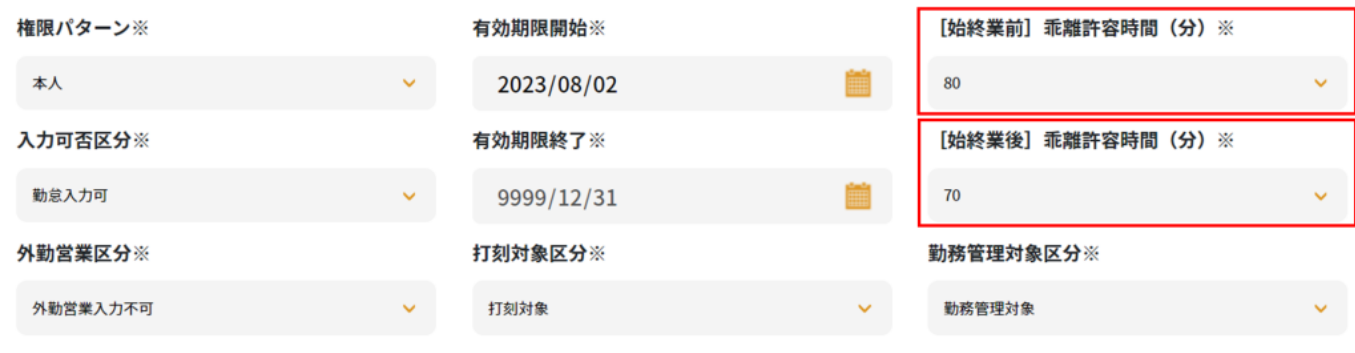

**7申請基準設定**

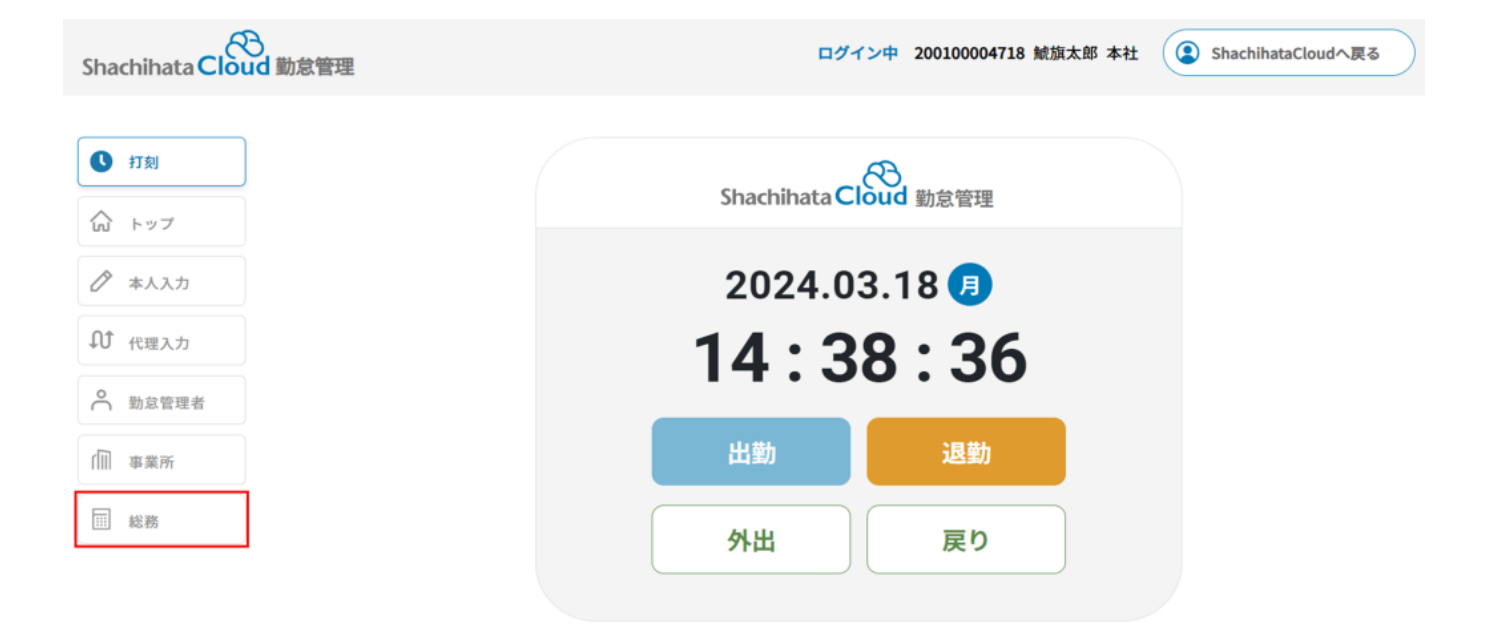

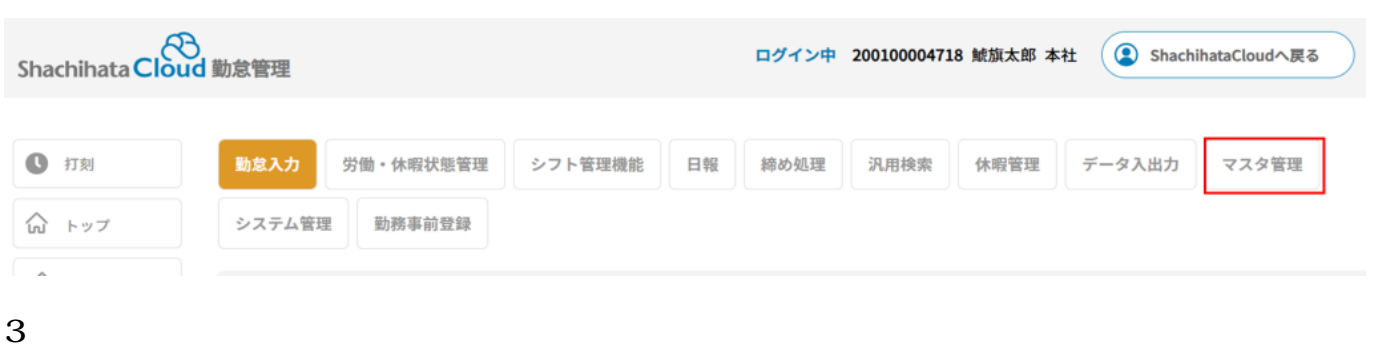

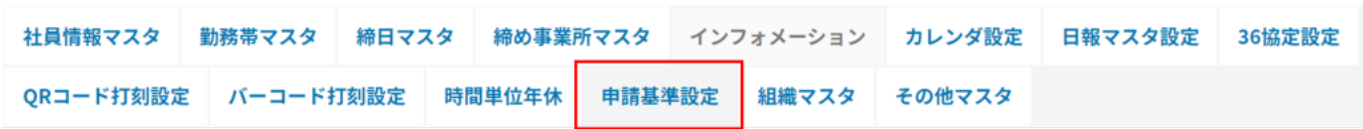

 $4.$ 

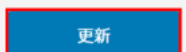

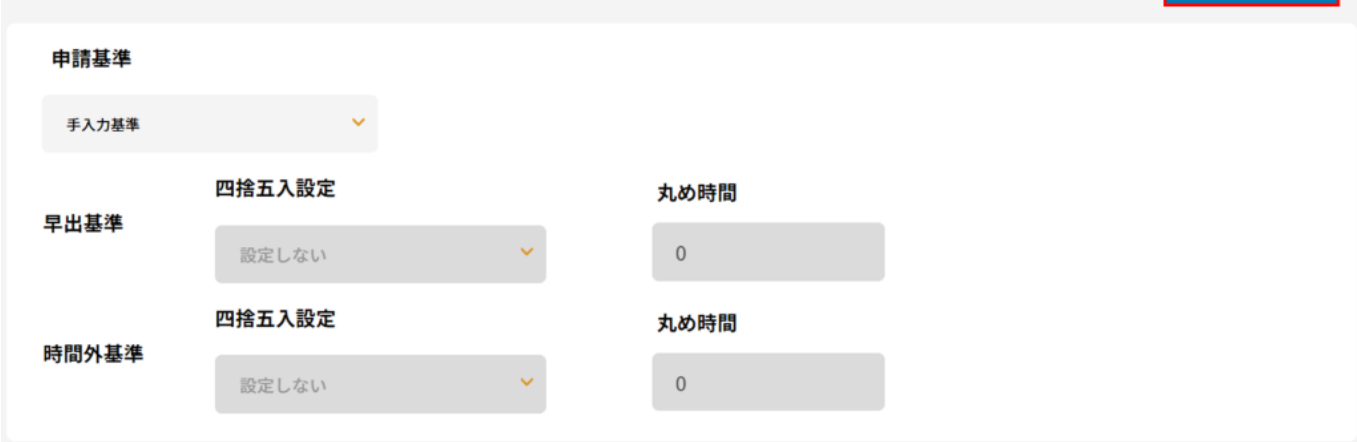

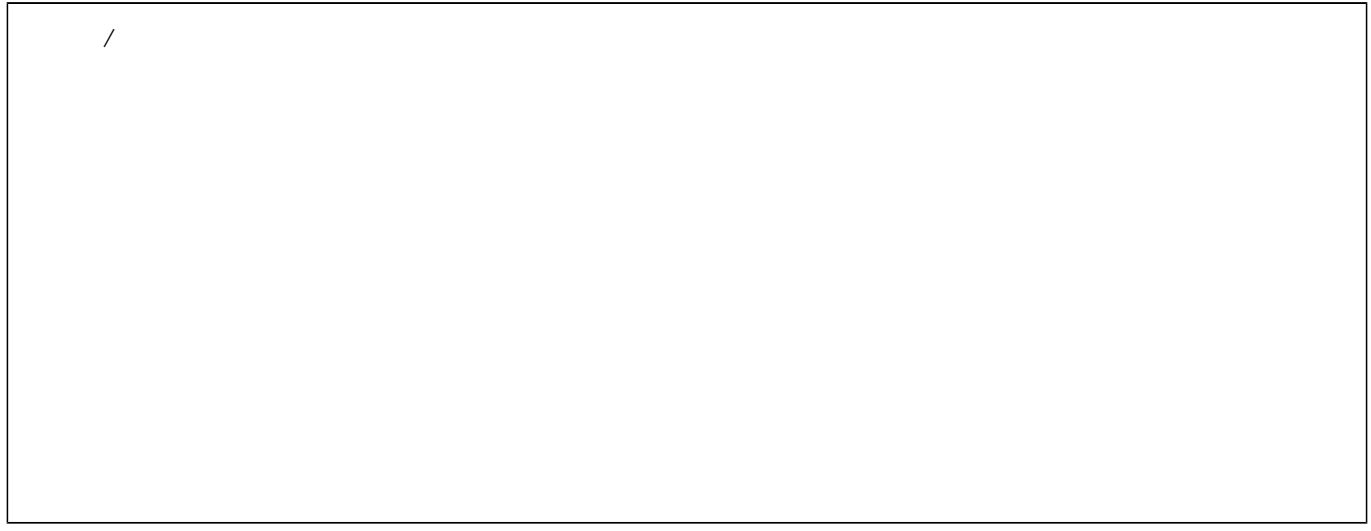

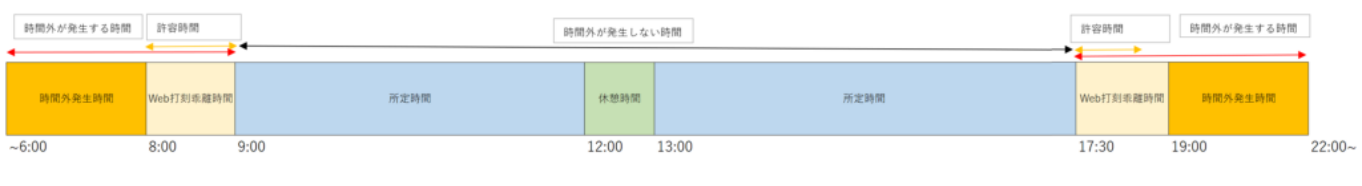

※Web打刻乖離時間があくまでみなし時間です。Web打刻乖離時間中に勤務している場合、8